## HET MAGAZINE OVER COMMUNICATIE

225

st:

## is the limit" "The

## **Zendamateur** van het jaar gekozen

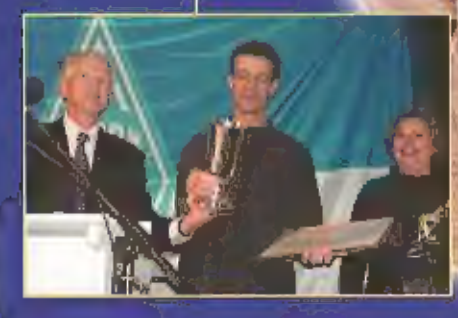

De oscilloscoop:<br>signalen zichtbaar<br>gemaakt

Test: CBC-100 software maakt uw zendontvanger<br>tot een mailbox

194200

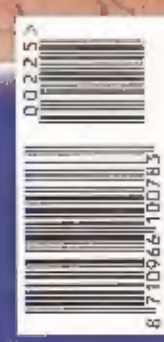

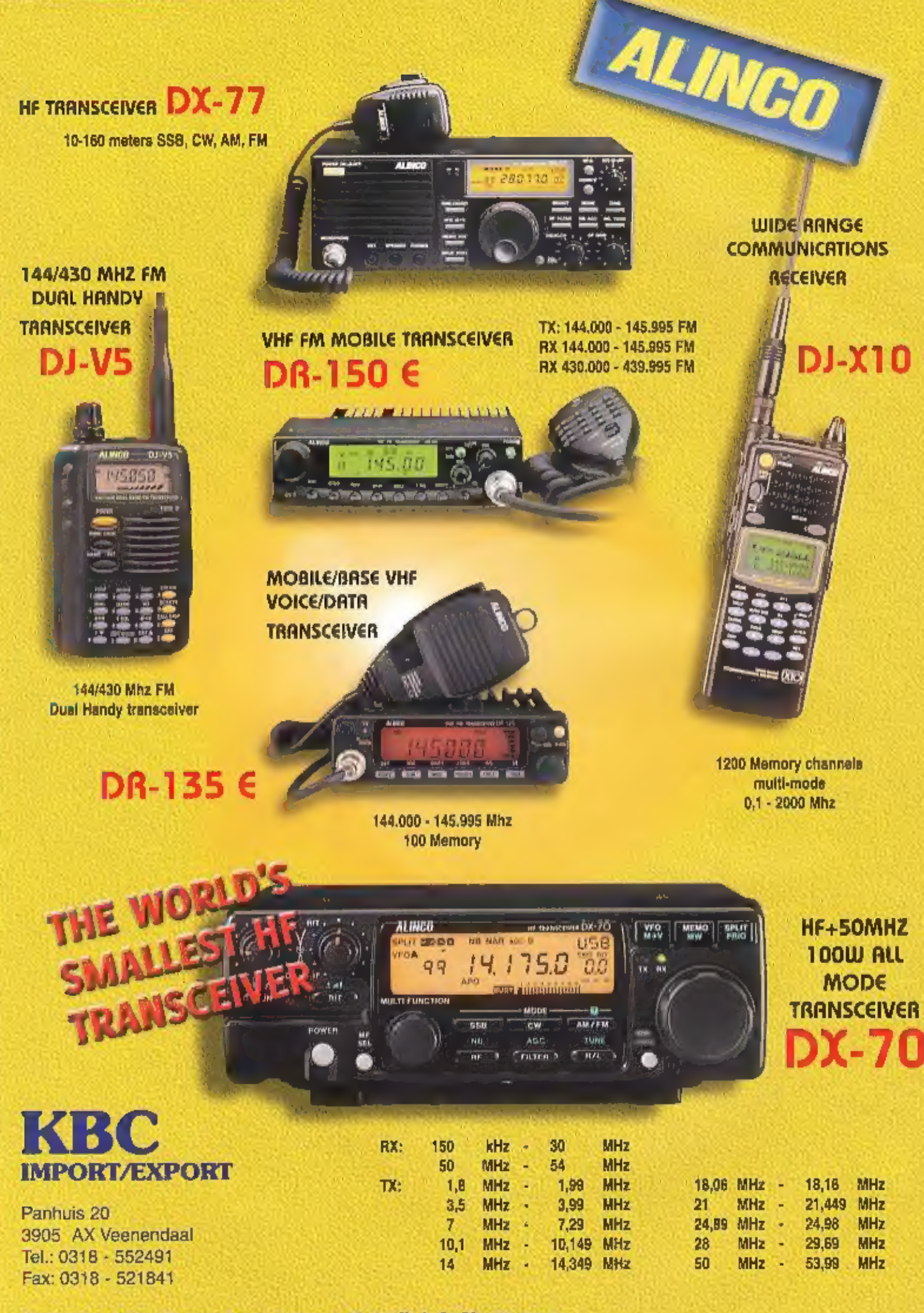

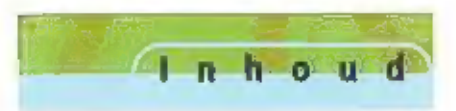

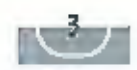

## Icom R-3 12

Hier heeft menigeen al sillletjes op zitten wachten; een breedband<br>ontvanger waarmee ook televisie kan worden bekekenen. Met het<br>betaalbaar worden van kleinere IFT schermen kon een droom einde-<br>lijk werkellikheid worden.

## Signalen zichtbaar met oscilloscoop 17

De oscilloscoop is het meetapparaat bij uitstek. Vrij uit het tatijn vertaald betekent oscilloscoop: apparaat om schommelingen mee waar te nemen. Dat is ook precies wat het ding doer, een veranderend signaal op een scherm

## Test: CBC-100 software 24

Een oorspronkelijk voor 27 Mc ontworpen besturingspakket is na geringe aanpassing geschikt voor elke commerciële zendontvanger. Maak van uw Kenwood, Yaesu of Icom moblelsel een compleet wer kende mailbox

## 100 gaatjes per minuut 50

In de vorige afleveringen van RAM lieten we u zien hoe u met een-<br>voudige middelen zelf uw printen kon vervaardigen. Al snei rijst de<br>vraag, hoe doet men dit in een fabriek? Uw auteur liet een print vervaardigen en werd ui

## En verder ..

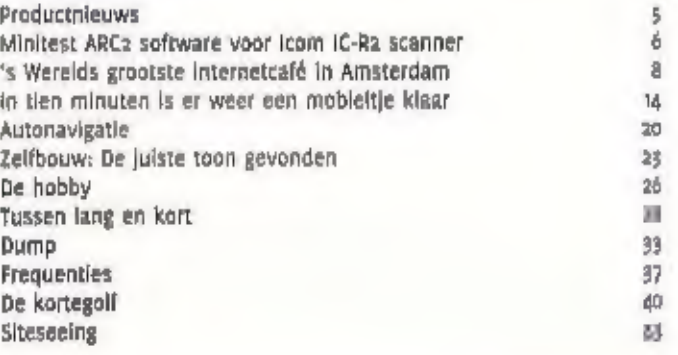

## Een signaal vooraf...

## Computers

Computers zijn niet meer weg te denken uir ons dagelijks Jeven. Het is dan ook verheugend dat het onlangs gehouden lezersonderzoek onder Ram lezers aantoont dat 75% van de lezers in het bezit Ís van een computer en deze ook werkelijk gebruikt, Met die 75%. lopen we ver voor op het landelijk gemiddelde dat ergens rond de 55% zweeft.

Gok als redactie van een blad voor zendamateurs worden wij 'steeds vaker en onvermijdelijk met computers en de bijbehorende software geconfronteerd, In dit nummer vindt u daarom twee tests van computetsoftware die voor de zendamateur zeer bruikbaar is. Ook bij het zendamateurisme zet de trend 'zich voort dat allerlei vormen van communicatie in elkaar gaan overlopen, Nu al kunt u via uw computer allerlei zaken horen die oorspronkelijk alleen via de scanner te beluisteren<br>vielen. En dat u uw computer kunt gebruiken om uw appara-<br>tuur in te stellen begint al heel gewoon te worden. De inte-<br>gratie van de computer met het zendamateu toevoegen.

De redactie

november 2000 - 21e Jaargarig

ZN.

**Little Collins and** 

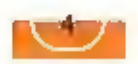

productnieuws

Maand<mark>blad over</mark><br>COMMUNICATIETECHNIEK ore jaargang<br>RAM verschijm ust ger jaar.<br>RAM is een uitgave van Koninklijke BOD Officevery B.M. Postous 67, 3270 AB Barneveld.

## Uiraever

Ton Reskant MILA

### REDARTIE

Aizemeen huufdreitacteur **Bu van Grivel Cinchegacite** Reitmut Beisltulzen De ragache van RAM is ap magnifier van o.no rot 10.40 mui bezelkhaat op tel, oad nybodys, fax. just sylunge

MEDEWERKERS<br>Josst Brandarts, David Dagmen, Wm One, Ion Temperatur, dans G. Downer OWNERCT, Needs van Lochens, July) Push-(Peak18), Jony Roubes, Michael Schulty, PRON will Wal (PAUWAP), Busine Zwerung ер Алав Ровкая Тышж члу-соц)

## ABONNEMENTEN ADMINISTRATIE

Kohinklijke abd inegeserij by, Posibot 62. 1320 All Barneveld, abbilier BOIr Sterville Meilla Printidentes. telebom ogaz asatāa, laik ogaz.<br>assigis (nardborjnement / 66.6) [11] ms)/life init, Einal, supplies.id. tilstributie lasse veikaap: helajaets,<br>Peuläuls 97, 5126 ZH Gilen (NL), Imajuess NV, Brigatizal St. 1500 futritum (6).

## ADVERTENTIES<br>Aljan van den bosen

fells must availle. E-thall: a.v.it bosch@bdir.nl

**Ougher Bredkets bet bilef of** bitelhadit aan de redaktie Correspondentle-adres: Peatbus 75584, myo Af Amtimdam Tel.: 020 6580659 Fax: 020 bidditch C-multi-rammagazine@planet.nt

DRUK<br>Seniuklijke ODJ Grafisch Gedriff DZ Bameveld **C55H 0037 - 0636** 

luidspreker

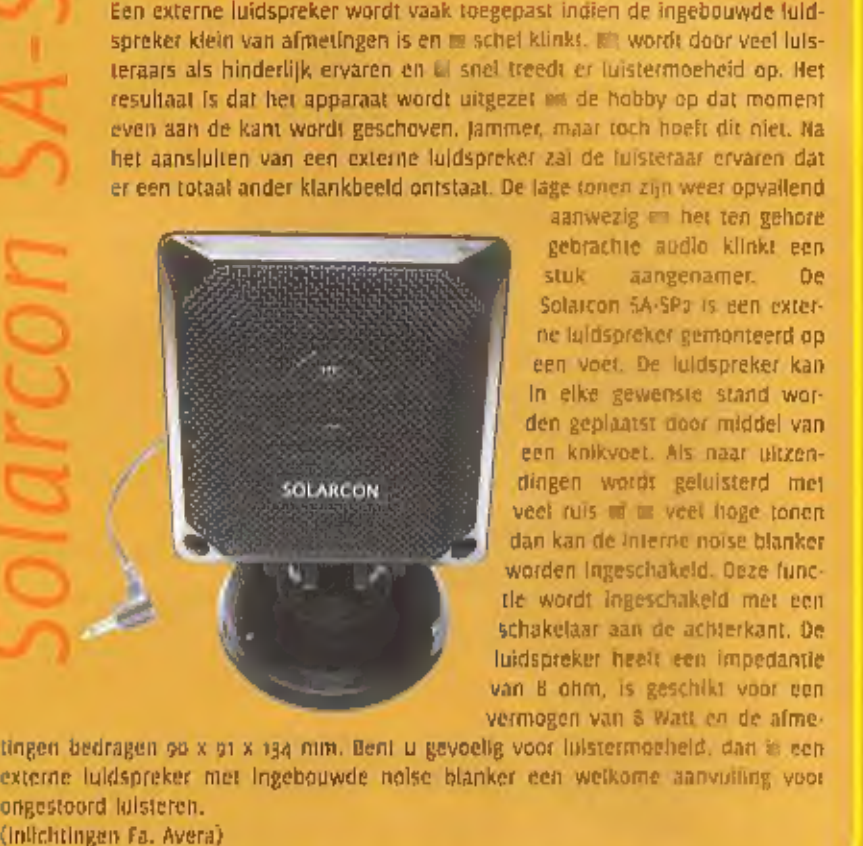

## President Billy

De een kriggt er geen genoeg van,<br>dann over een CB-toestel met heer<br>dann over een CB-toestel met veel<br>woor de gebruikers de van eenvoud<br>houden de President Billy op de markt. De mogelijkheden zijn zeer beperkt en kunnen in

## Solarcom

in de auto blijft het vaak een pro-<br>bleem om een microfoon, GSM-<br>telefoon, portable scanners en<br>ander materiaal of apparatuur fat-<br>soenlijk te monreren. Het meest<br>toegepast zijn accessoires geleverd<br>door de desbetreffende

## **Team** minimagneetvoetantenne

Een magneetvoet met daarop een antenne is de ideale oplossing voor hob-<br>byisten die het niet over hun hart kunnen verkrijgen om een gat te boren in<br>bijvoorbeeld de auto. De antennes zijn vaak van een dergelijke afmeting d

RESEAR

QUICH & EASY INSTALLATION QUICH FLASY INSTALLATION MOUNTS ALMOST ANYWHERE

י<br>ל

ANTENNA RESERVE

ANTENNA

# Sigma dualband

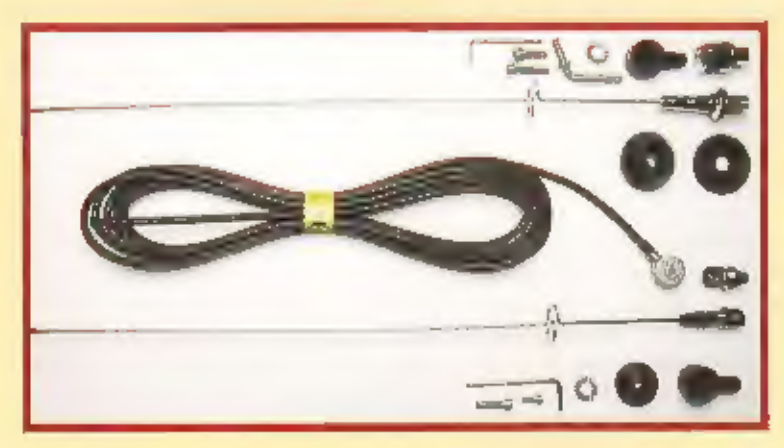

Nieuw van Sigma zijn dualband anten-<br>nes voor de zmeter / 70-tm band. De<br>roestyrijstalen antennes zijn geschikt<br>voor vaste montage. De lengte bedraagt<br>so cm en het maximaal toegestane ver-<br>mogen noo watt, in het midden va

 $\frac{3}{2}$ 

## Maak met de CBC-100 software

## zendontvanger tot een mailbo

uw

6

Albrecht, ai sinds jaar en dag een beken-

de leverancier op het gebied van 27 Mc<br>apparatuur, is stevig aan de slag gegaan.<br>De software die ze bieden kan ontzettend<br>veel: met de PC kunnen bijzonder veel<br>handelingen worden verricht.<br>De Installatie is cenvoudig: domw

EEN OORSPRONKELIJK VOOR 27 MC ONTWORPEN BESTURINGSPAKKET 1\$ NA GERINGE AANPAS-SING GESCHIKT VOOR ELKE COMMERCIËLE ZENDONTVANGER. MAAK VAN UW KENWOOD, YAESU OF ICOM MOBIELSET EEN COMPLEET WERKENDE MAILBOX.

heeft meestal gewoonweg niet voldoende<br>aansluitingen aan boord. Voor alle duide-<br>tijkheld: het CBC-100 systeem werkt zonder<br>modificaties alleen op 27 Mc bakles met<br>een standaard 6 polige microfoonultgang.<br>De S-meter functi

## De eerste test

Ats alles goed gaat kunnen wij nu de serië-<br>le poort aanmelden. Na het opstarten van<br>de software wordt de knop "verbinden"<br>aangeklikt. De juiste poort, com-1 of com-2<br>wordt gekozen. Vervolgens moet de com-<br>puter weten hoev

moet het startkanaal worden opgegeven<br>bijvoorbeeld gewoon kanaal één. De truc is<br>namelijk dat de computer van het bakje of<br>de set geen terugmelding krijgt op welke<br>frequentie het apparaal staat. Geen enke-<br>le (z7)Mc set he

## Ingesproken boodschappen<br>achterlaten

DTMF is een leuke extra: geen ongewenst gerewtel meer uit de speaker! U spreekt

met uw partners een code af die gewoon<br>uit vler cijfers bestaat. Die code wordt<br>Ingevuld in het daarvoor bestemde vakje.<br>In het zelfde dialoogvenster kunt u een<br>DTMF code voor verzenden knyullen en kle-<br>zen voor DTMF actie

## Leuke extra's

Onder het menu "extra" kunt u de karak-<br>teristiek van de S-meter wijzigen. U kunt<br>zelfs in een tekenprogramma en eigen S-

teristiek van de S-meter waarbij ze de tijden in een tekenprogramma en eigen S- trumfunctie, waarbij bijvoorbeeld tijden of deze van de verpen (bitmap formaat)<br>
er achtergrond ont-<br>
school is the magnetic deviation of the meter achtergrond ont-<br>
en deze van uw eigen<br>
diverse duredre am en deze van uw eigen<br>
diverse duredre am en en deze van deze van deze van deze van deze van deze van deze van deze van deze van deze van deze van een en bezo

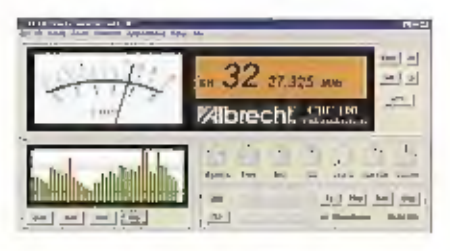

oproep. De software voorziet ook in scan-<br>mogelijkheden. Aangezien het scannen<br>hler Is gebaseerd op de S-meter uitslag is<br>de aanwezigheld van de S-meteruitgang op<br>de gebruikte set een voorwaarde. De<br>Instelling Is echt simp

## Kanaalbezetting zichtbaar

het scannen worden uitgesloten. Ze worden geselecteerd door de betreffende balk<br>In het display aan te klikken. De kleur van<br>de balk verandert dan van groen in rood.<br>Het is dus in één oogopslag zichtbaar<br>welke kanalen men v

## CBC-100 in gebruik

De software doet deels well en deels niet wat wijl er van verwachten. Het werken met de selective oproep werkt goed. Het linstellen van de gevoellgheld voor DTMF is echt veen zoeken, maar is uiteindelijk<br>goed aan de praat

De Albrecht bakjes en het CBC-100 pakket werden voor deze test beschikbaar gesteld door. Peters Electronics import te St Nicolaasga.Tel: 0513 434

"

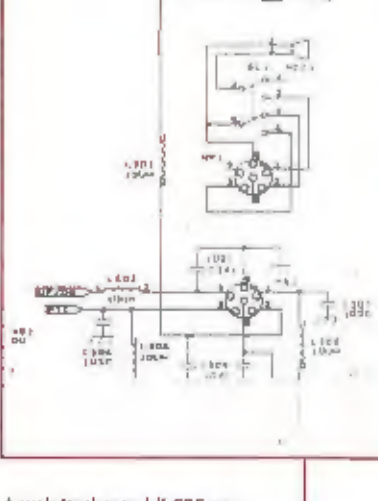

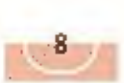

## 's Werelds grootste internetcafé in @msterd@m

NA HET SUCCES VAN EASYJET (OE GOEDKOPE CONCURRENT VOOR DE "GEVESTIGDE" LUCHT-VAARTMAATSCHAPPIJEN) HEEFT DE EASYGROUD EEN NIEUW BEDRIJF OPGEZET, EASVEVERYIHNG. IN DE MAAND JUNI ZIJN TWEE VESTIGINGEN IN NEDERLAND, IN AMSTERDAM EN ROTTERDAM, OPENGEGAAN, "DE IDEE VOOR EASYEVERYTIING, THE INTERNETSHOP, IS ONTSTAAN 000R HET INZICHT OAT ER EIGENLIJK GEEN ALTERNATIEVEN ZIN", Z0 VERTELT IVAR GRIBNAU, MANAGER BUSINESS DEVELOPMENT ("DE MARKETING BENELUX, "INTERNETCAFÉ'S BESTAAN AL JAREN, MAAR TEES OVER HET ALGEMENT ("A<br>Tees over het algemeen zijn het eenmansbedrijven die zich eerder toeleggen op het café-<br>over het algemeen zijn GEDEELTE DAN OP DE INTERNETFACIUTEITEN, ZE MAKEN GEBRUIK VAN SLECHTE, TRAGE VER BINDINGEN, MAAR VRAGEN WEL EEN HOGE PRIJS, MAAR TOT ONZE GROTE VERBAZING MERK: TEN WE OOK DAT At DIE INTERNETCAFÉ'S IN LONDEN GOED BEZET WAREN." DOOR DIT INZICHT GAAT HET BALLETJE ROLLEN, WANT STEL DAT JE HET VEEL GOEDKOPER MAAKT, WORDT DE MARKT DAN VEEL GROTER; I5 ER EEN VERBORGEN VRAAG?

Gribnau en de zijnen hebben inmiddels on-line geweest?) en niet zozeer op de<br>met easyEverything bewezen dat die ver-<br>bargen vraag er wel degelijk in. Het blijkt ken naar het percentage huishoudens in<br>een misvatting dat led

plaats waar men surft. Als je echt gaat kijken naar het percentage hulshoudens in<br>Nederland dat thuis een internetready-pc<br>heaft, dan denk lk dat je tot een schrikba-<br>rend laag percentage komt, misschien<br>nog geen 25%." Vol

behulpzame personeel en de mede-com-<br>puteraars een duidelijk pluspunt, De<br>drempel naar het internet wordt zo veel<br>lagen"

## Laagdrempelig

easyEverything maakt de toegang tot inter-<br>net niet alleen laagdrenpelig, maar ook<br>goedkoop. "Veel mensen die thuis een<br>internetaansluiting hebben, internetten vla<br>to telefoon, Onderzoeken hebben aange-<br>toond dat dat op ja

komst verwachten we die<br>
in Mbilly's well nodig te<br>
hebben, Sterker nog,<br>
het is zodanig voorbe-<br>
reld dat we er heel<br>
makkelijk kwee-ni dat weer heel<br>
Mbilly's-verbindingen<br>
van kunnen maken<br>
en onze capacitelt<br>
startinge de sessle kan de gebruiker de gegevens bij

de balle ophalen en laten printen of op<br>
een schijf of CD-ROM meenemen. Wil de<br>
gebruiker bij ons bepaafde data uploaden,<br>
dan kan dat natuurlijk ook en dat werkt op<br>
dezelfde manier. Ze worden onder de<br>
gebruikerscode opg

mocht een systeem vastlopen, dan weten<br>ze het verschil tussen een zachte en een<br>harde reboot. Mocht dat niet baten, dan<br>halen ze de pc eruit en plaatsen ze een<br>nieuwe. Het onderhoud en het monitoren<br>van de systemen gebeurt

## Goedkoop

boor het concept van easyEverything zijn<br>
eer feitelijk twee soorten gebruikers te<br>
eersteelden, de niet-gebruikers en<br>
eersteelden, de niet-gebruikers en<br>
eersteel en mensen die Internet-wise zijn. "De eerste<br>
groep komt

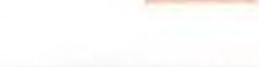

nea

is, kunnen ze voor hetzelfde bedrag langer<br>surlen."<br>Surlen."<br>Naast de verkoop van 'internettijd' en de<br>verkoop van koffle, frisdrank en voorver-<br>pakte broodjes heeft easyEverything ook<br>inkomsten uit advertenties. Nu nog pr

## Doorgroeien

easy&verything is van plan de komende<br>maanden een groot aantal nieuwe vestiegingen in Antwerpen, Madrid en<br>tiglingen in Antwerpen, Madrid en<br>München open, het streven is om voor het<br>eind van dit jaar in totaal z2 internett

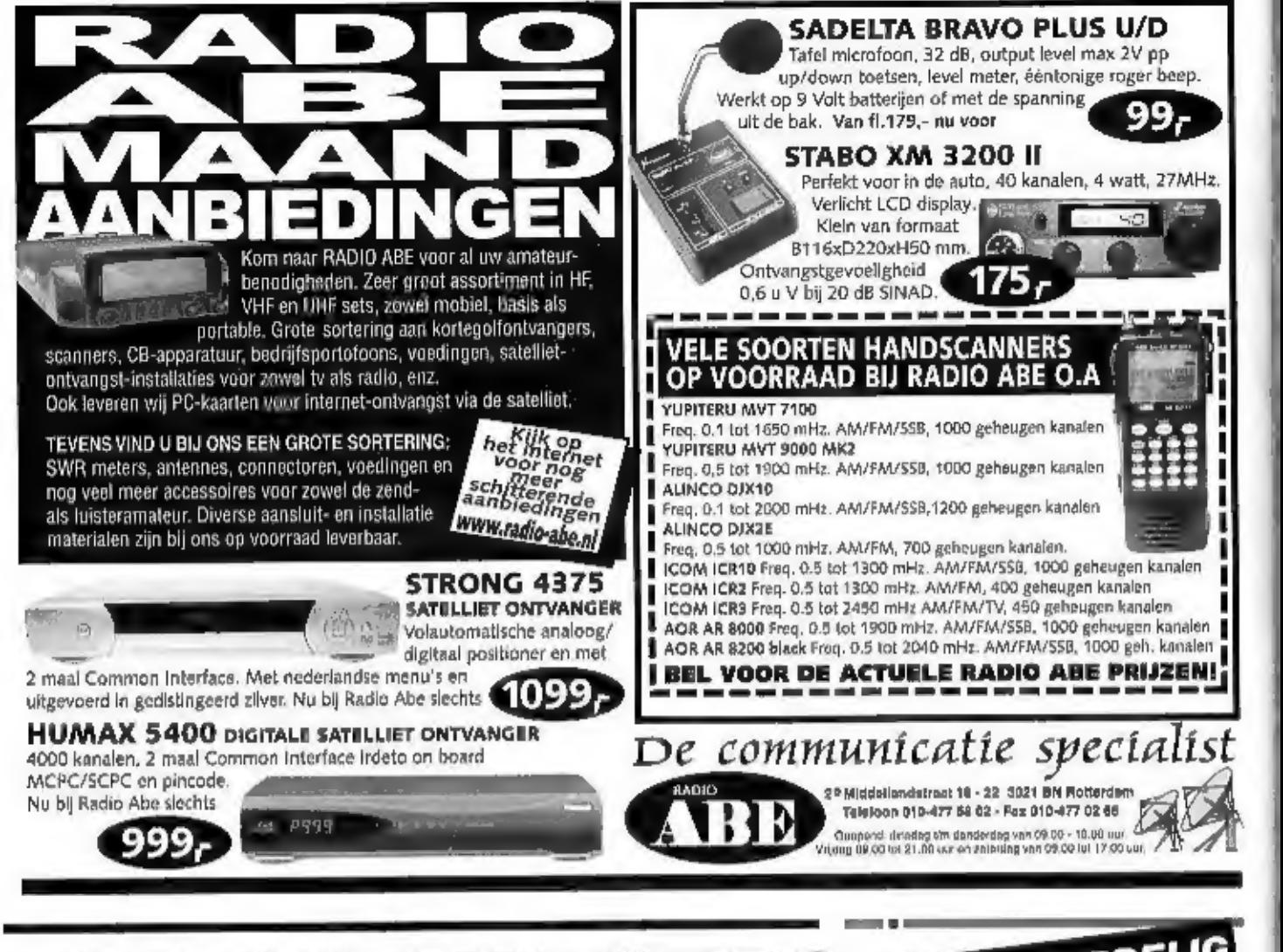

**P-ONTVANGERS EXTRA VOORDELIG** 

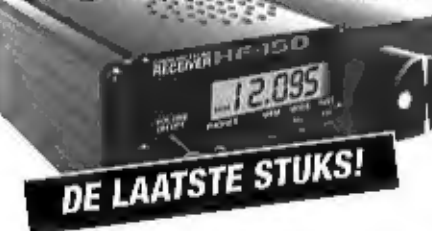

LOWE HF-150 MARINE communicationntvanger<br>AM, AM'HIFI' en AM synchroon detectie, zijband naar keuze. USB, LSB nn daardoor ook geschikt voor<br>CW, RTTY en FAX. Eén van de best functionerende synchroondetectors ter wereld voor

**JRC NRD-345 All mode HF receiver 100 kHz - 30 MHz**<br>Naast ontvanget van AM en SSB ook 'n synchroondelector voor ontvangst van 'moeilijke' AM omroep-<br>stations. Met een dynamisch bereik van 100 dB laat de NRD-345 u ook in de

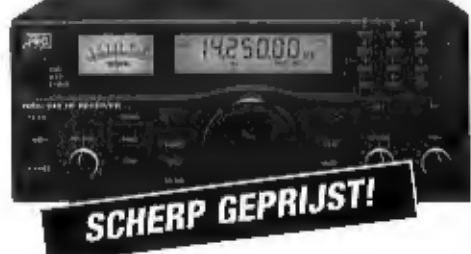

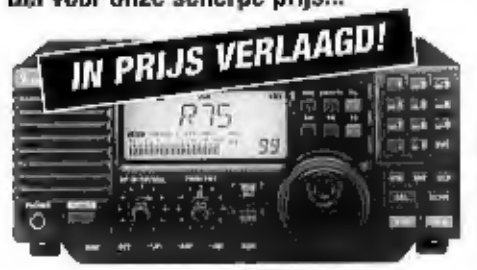

OPENINGSTIJDEN OPENINGSTIJORING dinsdag t/m zaterdas

IN PRIJS VERLAAGD!<br>
NU LEVERBAAR MET VERLAAGDE EUROPESE PRIJZEN!<br>
O.A.de: IC-R3500 communicatieontvanger: met 'n ontvangst tot 2 GH2H, LSB, USB, CW, AM, FM, FMW<br>
IC-R75 all -mode communicatieontvanger: and 'n ontvangst tot

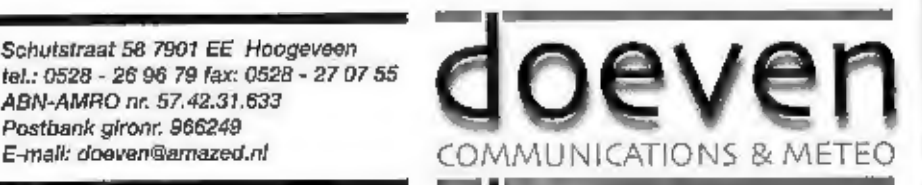

## $\mathbf{V} \mathbf{X}$ -110 VHF FM Handheld Transceiver

YABSU

Compact yet incredibly rugged, the VX-110 2-meter<br>handheld I<sup>I</sup>' designed to perform under the most<br>difficult operating conditions, and it's especially<br>designed with the ease of operation you've come to<br>expect from a Yaesu

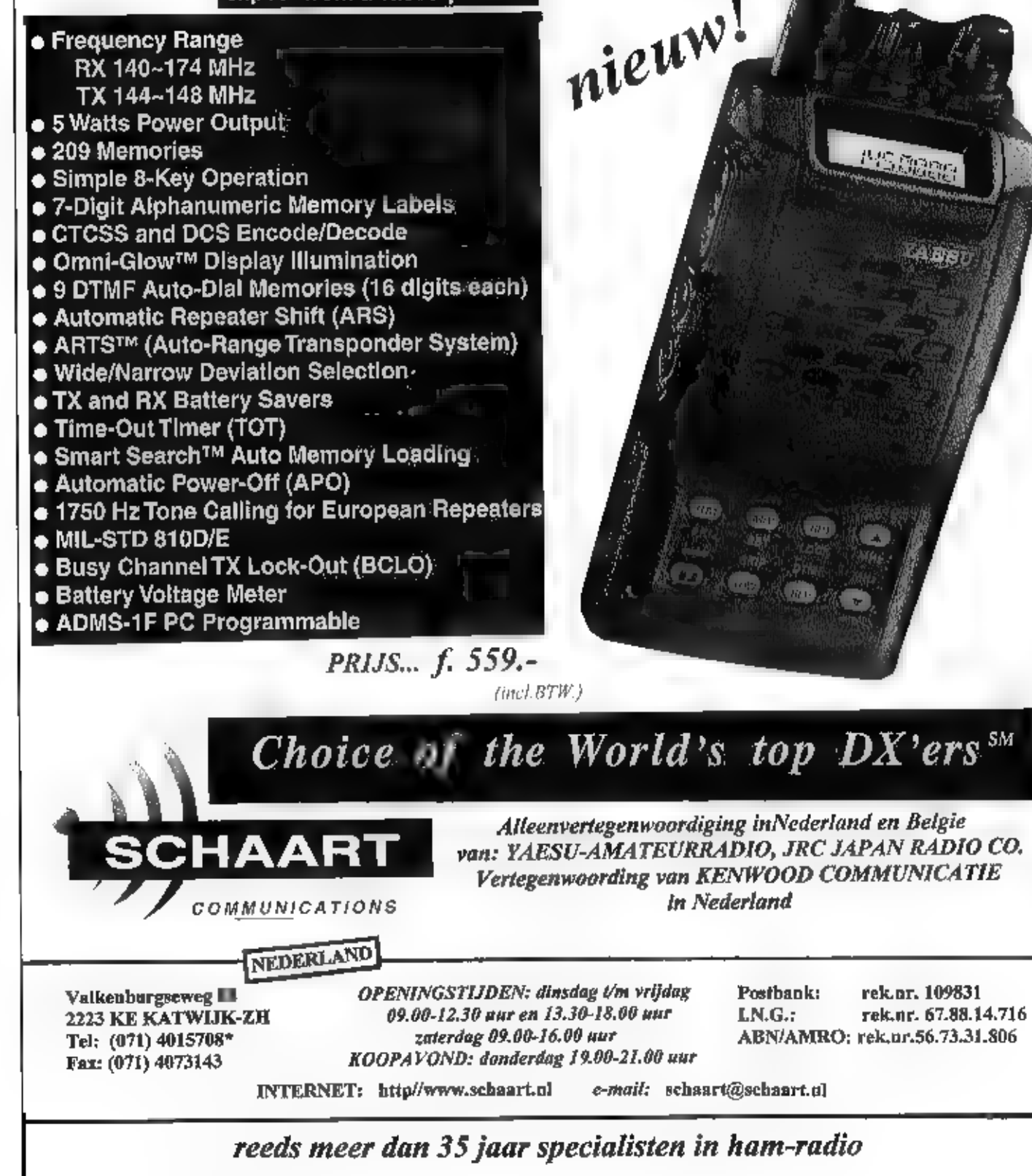

# "The view is the limit

HIER HEEFT MENIGEEN AL STILLETJES OP ZITTEN WACHTEN: EEN BREEDBAND ONTVANGER WAARMEE OOK TELEVISIE KAN WORDEN BEKEKENEN. MET HET BETAALBAAR WORDEN VAN KLEINERE TFT SCHERMEN KON EEN DROOM EINDELIJK WERKELIJKHEID WORDEN.

UFT of well Thin Film Translstor. Een TFT<br>scherm bestaan uit een grote verzameling<br>"dunne film" translstorties, voor elk beeld-<br>gunnt dén, Een techniek die niet convoudig<br>la en daardoor alleen was voorbehouden<br>aan dure ap

scannen, 8ij aanwezigheid van een video-<br>monitor of TV met AV ingang kan men met<br>een kabeltje het videosignaal aan de R-3<br>onttrekken en bijvoorbeeld 13 cm amateur<br>TV in 'het groot' bekijken, Voor het bekij-<br>ken van video o

Icom R-3

## Eén knop niet wat weinig?

Zelf begin lk een tijdje te stocien met de<br>gebruiksaanwijzing, lk beheers het jargon<br>toch vrij goed na dertig jaar telecommuni-<br>tatie, maar de Engelstalige handleiding<br>had van mij in het Nederlands gemogen. Ik<br>geef de R-3

vrijwel uitgesloten. Dat wordt dus studeren<br>met de handielding. Na een half uur is ook<br>mijn zoon het spoor bijster en verzandt in<br>een scherm met suis. De R-3 is dus geen<br>eenvoudige scanner. Een beginner zal zich<br>erop moote

## Twee schermen

De R3 bezit twee schermen: de TFT display<br>yoor het 'beeld' en een kleiner LCD display<br>yoor de bediening alleen. Niettemin kun-<br>nen ook in de TFT display apparaatinstel-<br>lingen worden weergegeven, zoals de<br>menustructuur, di

onduidelijke reden toch regelmatig dirgen<br>die je niet verwardt. Over de uldelijkeledig benavna de – Engelse – handleldijkeledig benavna de – Engelse – handleldig benavna de enste opmervente kan de enste opmervente kan de e

## Bijzondere functies

Veel instelling hoeven, zoals bij vrijwel<br>elke scanner niet steeds te worden veran-<br>derd. Zo wordt bij omschakeling van de<br>ene band naar de andere automatisch de<br>daar geldende mode en afstemstap mee-<br>genomen. Het gemakkeli

geprogrammeerde banden, waarna men in<br>de VFO mode nauwkeurig af kan stemmen.<br>Door bepaalde toetscombinaties kan men<br>dan ook bijvoorbeeld 1 MHz stappen<br>maken of alsnog de frequentlestap wljzi-<br>gen. Exandaard kan men echter,

## Ontvangstkwaliteiten

Ontvangst op de hoge URF en VHF TV banden is, twintig kilometer van Smilde, geen<br>enkel bezwaar. Omdat er natuurlijk geen<br>buitenantenne wordt aangesloten, is het<br>even zoeken om een schaduwvrij beeld te<br>verkrijgen. Ook in de

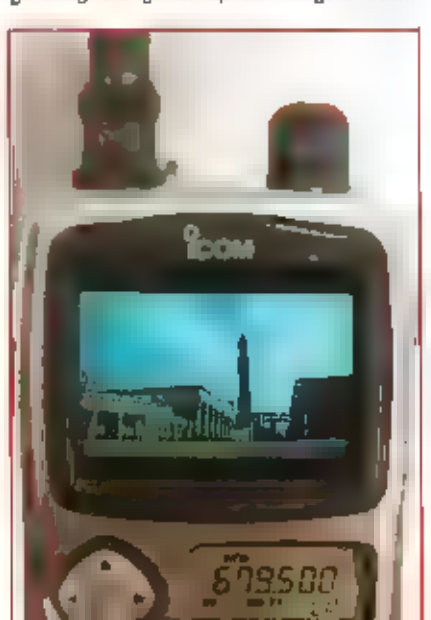

galfbanden is niet veel bijzonders tet<br>noren. Het begint op te vallen dat met<br>noren. Het begint op te vallen dat met<br>afame van frequentie de ontvangst terug-<br>legenlijk een beerje tekort. Een extra lange<br>antenne verricht he

## Slotsom

De IC-R<sub>3</sub> is geen scanner voor de beginner.<br>De stevige adviesprijs van *f*1865,- zal de R-<br>3 den look wel bij de doorgewinterde<br>gebruiker doen befanden. De mogelijkhe-<br>den van de R-3 zijn indrukwekkend. Het<br>apperaat is de

Onze dank gaar ult naar Amcom in Nieuw Vennep voor het beschikbaar stellen van het apparaat. "

## Electronische routebegeleiding standaard in auto's

NAVIGATIE IN DE AUTO: IDEAAL, VOORAL ALS JE ALLEEN RIJDT. JE KUNT NIET JE AUTORIJDEN EN TEGELIJK KAARTLEZEN. JE ZIET HET SOMS WEL, MAAR DAT LIJKT VERDACHT VEEL OP TELEFONEREN IN DE AUTO MET EEN GEWOON TOESTEL AAN MET HOOFD. HET LEIDT AF, JE HEBT EEN EXTRA HAND NODIG (OM KAARTEN UIT TE VOUWEN) EN DE CONCENTRATIE I\$ ZOEK. HET ZAL ER DAN OOK OOIT VAN KOMEN DAT NIET ALLEEN HANDSFREE TELEFONEREN IN DE AUTO VERPLICHT WORDT, MAAR OOK HANDSFREE ORIËNTEREN EN NAVIGEREN. HET ZAL DE AUTO-MOBILIST ZWAAR WORDEN AANGEREKEND DAT HU AFGELEID WAS DOOR EEN GEVECHT MET EEN METERSGROTE KAART OF ZOJUIST "T HONDERDDUIZEND STRATENBOEK OPZIJ LEGDE, TOEN DE CRASH ZICH VOLTROK,

De antenne van de GPS-ontvanger wordt meestal op een onopvallend hoekje onder de voorruit geplaatst

**Autorijden is met het drukke verkeer van<br>nu een zó Intensleve taak geworden, dat je<br>er alleen heldere aanwijzingen bij kunt<br>gebruiken. Gelukkig kan dat tegenwoordig.<br>Al jaren is de elektronica industrie bezig<br>met autonavi** 

## GPS nauwkeuriger maar zonder Europa

De beslissing van de Amerikaanse presi-<br>dent Clinton om de 'selective avallability'<br>(\$/A) bij het Global Positioning System<br>(GPS) uit te schakelen heeft in de hele<br>wereld tot veel tevredenhelds betuigingen<br>geleid. De gemid

voerling, die echter zwaar versluierd is. De<br>precisie komt van pas bij het gebruik van<br>militaire voortuigen en het 'afleveren' van<br>zogeheten 'silmme bommen'. Vorig laar<br>had vice-president Al Gore overlgens al<br>aangekondigd

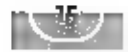

held van de GPS-signalen toetst en zonodig<br>doorgeeft als er iets aan de hand is. Met<br>name voor de luchtvaart is een dergelijke<br>ijking van ievensbelang. Ook wil men de<br>signalen van de Russisch kloon van het<br>systeem, Glonass

## GPS, Database en Sensor Box samengebracht

seriële poort aangesloten en zet<br>
een pijje op de kaart op de piek<br>
waar je rijdt en welke kant de<br>
autoneus opwijst. De beschikbaar<br>
portable computer moet dan wel<br>
een cd met de wegen erop kunnen<br>
lezen.<br>
MatuRoRoute Exp

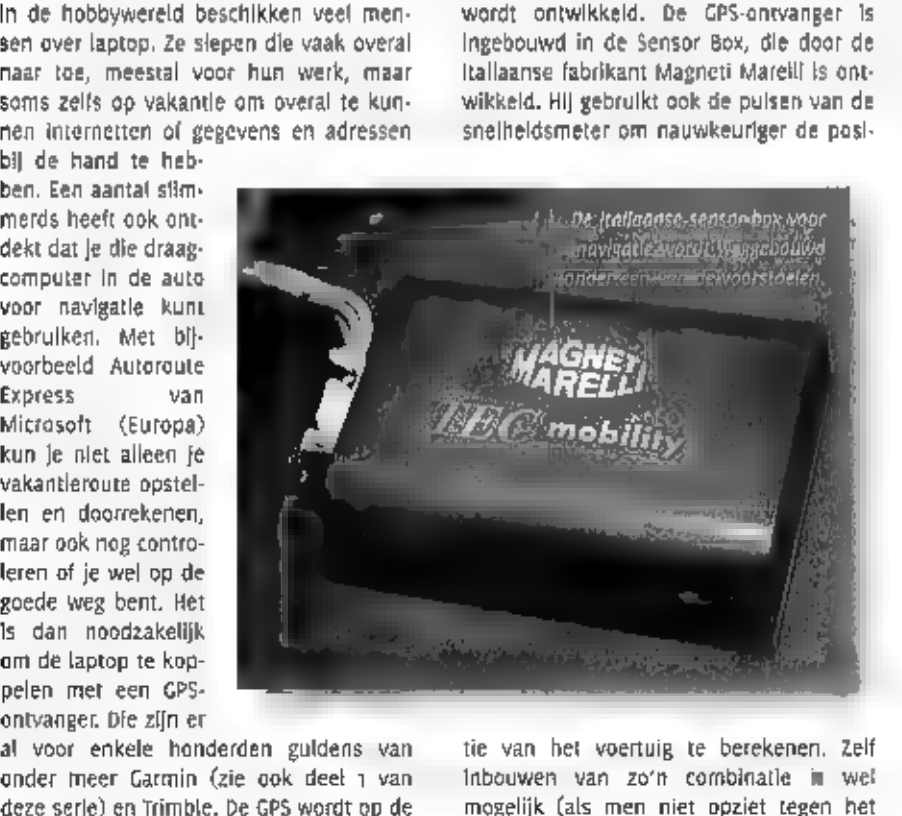

tie van het voertuig te berekenen, Zelf inbouwen van zo'n combinatie is wel mogelijk (als men niet opziet tegen het

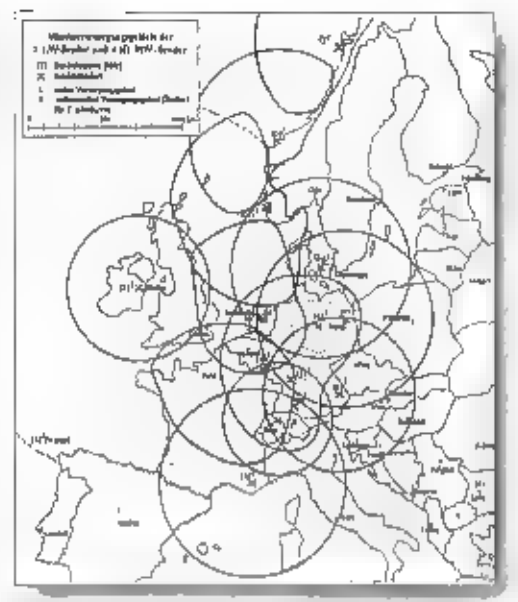

Amplitude Modulatie Data System kan nauwkeurige navi-<br>gatie in heel Europa brengen. Een weergave van het bereik<br>van de zenders. 747 We (Radio 1) dekt ook een groot deel<br>van de Noordzee.

opsnorren van de snelheldsmeterdraad)<br>en het draaien van parkers door de bekle-<br>ding.<br>Raast de gesproken aanwijzingen bledt het<br>motebookscherm visueel ondersteuning<br>met een kaart waarop wordt weergegeven<br>welke richting het

 $\frac{1}{16}$ 

te koffer graag bij de Navigator. Een zelf-<br>bedachte, alternatieve standaard op het<br>dashboard zit echter wat beter in ^t zicht.

## AM-radiozenders

Auto-navigatle, maar ook verkeersinforma-<br>tie en nog mooler, verkeers beheering<br>(traffic management) heeft behoefte aan<br>een nauwkeuriger plaatbepaling dan met<br>simple Global Positilonling System-Infor-<br>mate mogelijk is. Wei

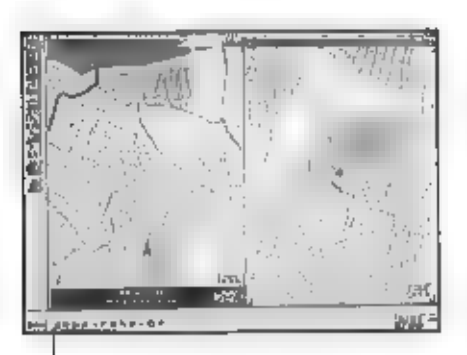

Kaartprojectie van de Navigator op het<br>notebookscherm.

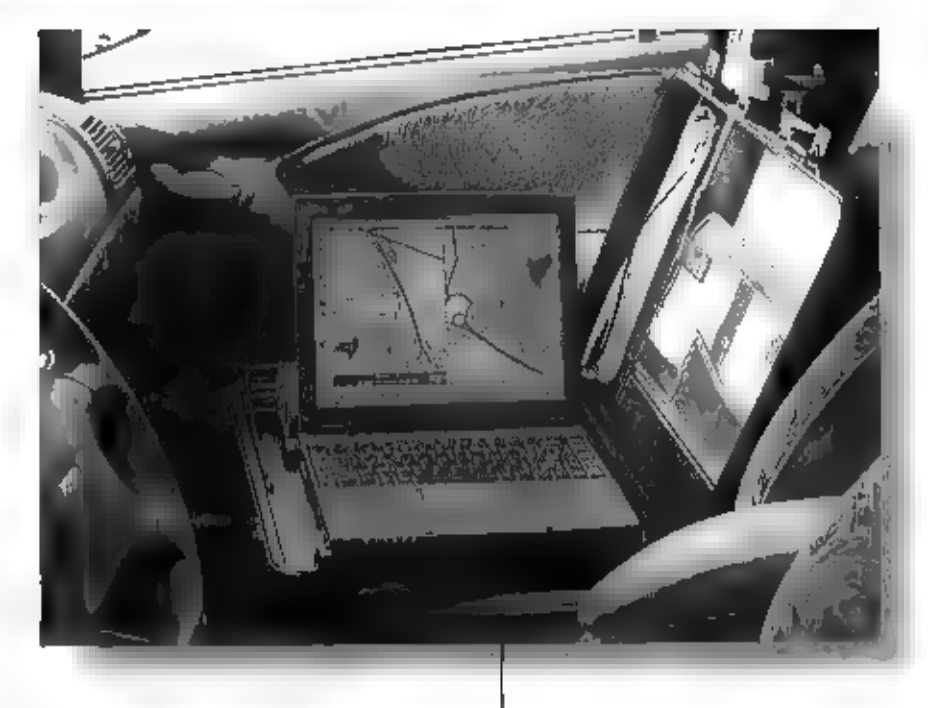

Grundlg, Dat geschiede in samenwerking<br>met de Deutsche Welle en de Universiteil<br>van Dresden. Toen bleek dat vlaam-verden<br>verzonden, Zonder het geluid van de uit-<br>zending ite beärvloeden. Het AMDS<br>SAmplitude Modulated Data

Haast de bestuurder in een koffer gebouwd:<br>de notebook voor de navigatie in de gordels.

netto datastroom van 136 bits/sec.<br>
Ondertussen is door de samenworking van diverse Europese partijen, Liniversiteit van Dresden, Bosch, zendermaarschappijen, Survey bedrijven en service providers, waaronder Commettius uit

**CONTACTS** 

## De oscilloscoop

 $\Xi^-$  -met Latijn vertaald betekent oscilloscoop: Apparaat om -DE OSCILLOSCOOP I5 HET MEETAPPARAAT BI) UITSTEK. VRIJ UIT

Tast: DAT KAN VAAK HEEL HANDIG ZIJN. ONDANKS ALLE KNOPPEN EN MOGELIJKE INSTELLINGEN 15 HET IDEE ER ACHTER EIGENLIJK HEEL SIMPEL SCHOMMELINGEN MEE WAAR TE NEMEN. DAT IS OOK PRECIES WAT HET DING DOET, EEN VERANDEREND SIGNAAL OP EEN SCHERM AFBEELDEN.

ALLEN

federe scoop werkt volgens hetzelfde principe. Namelijk dat een spanning op de<br>Ingang de positie van een stip op het<br>scherm bepaalt. Een signaal waarvan de<br>amplitude periodiek toe- en weer afneemt,<br>zal de stip omhoog en we

baar, er zijn dan twee knoppen met de<br>aanduiding V / DIV (voltage per division) te<br>vinden op de scoop, leder verticaal hokje<br>stelt dan één maal de Ingestelde spanning<br>voor, in het voorbeeld zou de amplitude,<br>bij een inste

Fig. 100 and the Composition).

De tijdbasis werd al even genoemd. Dit mechanisme zorgt ervoor dat er ook daad- werkelijk een plaatje op hel scherm ver- schijnt. Niet alleen wordt de stip van links maar rechts bewogen, maar ook weer naar

Hinks teruggezet als de uiterst rechtse posi-<br>tie is bereikt. Overlgens wordt de stip uit-<br>geschakeld tijdens het terugzetten. Er valt<br>nog wel meer te vertellen over de tijdba-<br>sis. En dan wordt het ook interessanter.<br>Hoe

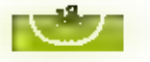

de is echter niet de beste. Beter is het om<br>te kijken hoeveel periodes et in het volle-<br>dige scherm passen. Hoe meer hoe beter.<br>Zonodig moet er voor een kielnere tijbasis<br>gekozen worden. In het voorbeekd passen<br>er drie vol ms. De frequentie wordt nu 1 /  $(5 / 3$  ms)

= 600 Hz, Het blijkt dat door meer periodes<br>te gebruiken om een frequestiemeting uit<br>te voeren, een rauwweeriger resultaat kan<br>worden berefikt, 0it komt, omdat de fouern<br>due gemaakt worden met affezen relatief<br>onbelangrijk

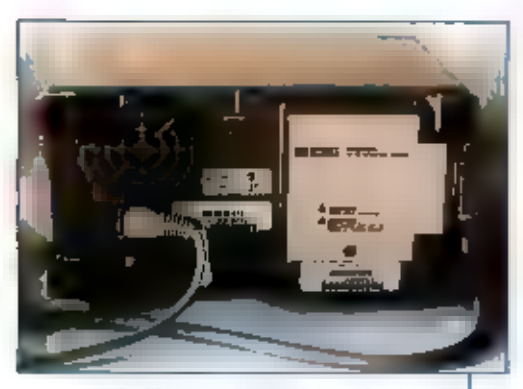

Oscillescoop van Hewlett-Packard met GPi-nterace

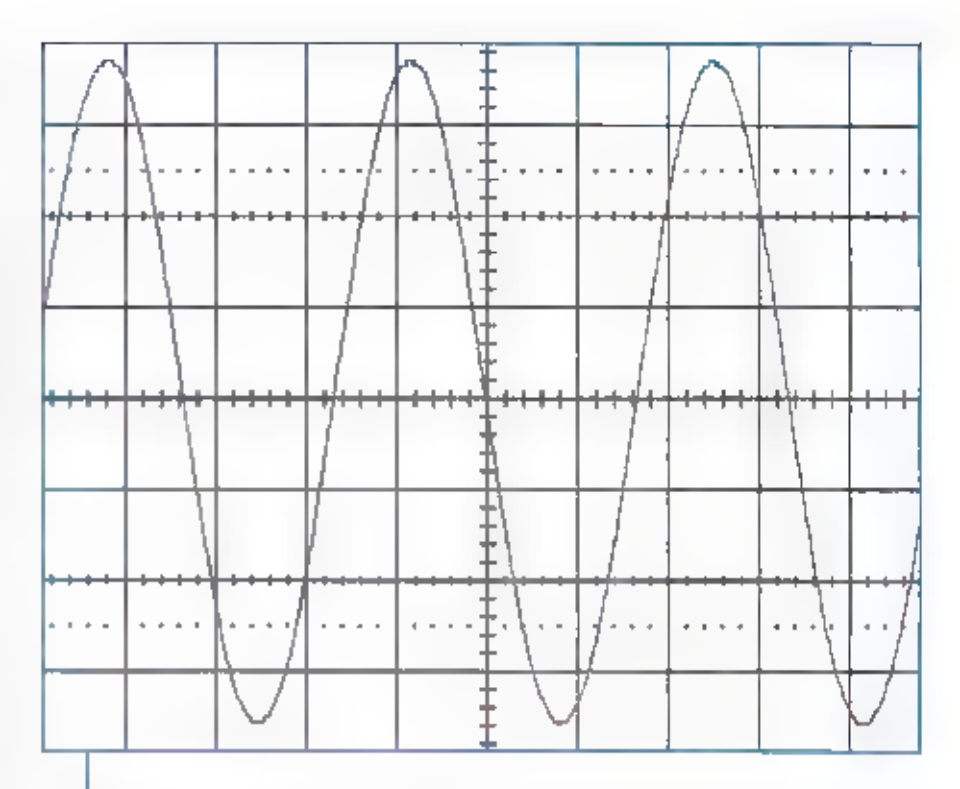

Figuur I. Een sinusvormige spanning.<br>tegen de tijd uitgezet.

schakeling, kan dan als wiggersignaal gebruikt worden,

## Geheugen

We hebben het steeds gehad over de stip. Als de tijdbasis voldoende klein is, als de stip dus snel genoeg van links naar rechts<br>gaat, is deze met meer als stip waar te<br>nemen. We zien een lijn. Dat is gunstig,<br>want zo wordt het signaal als het ware een<br>tijdje onthouden. timmers, als de stip<br>rechts is, dan i pes) beschikken zelfs over een compleet digitaal geheugen om het signaal in op te slaan. Op deze manier in zelfs bij een<br>extreem grote tijdbasis het verloop van het<br>signaal nog weer te geven. Bij deze appa-<br>raten wordt de stip echter niet meer op de klassieke manier bewogen. Bij analoge scoops zorgt de ingangsspanning zelf, na verzwakking of versterking, voor het omhoog III omlaag bewegen van de stip. De elektronenstraal in de beeldbuis wordt namelijk afgebogen door deze spanning<br>tussen twee platen boven en onder de<br>buis te zetten. Bj digitale oscilloscopen<br>wordt het signaal echter bemonsterd

(gesampled), eventueel bewerkt, opgeslagen en weer gereproduceerd. Deze laatste<br>sen en weer gereproduceerd. Deze laatste<br>stap lijkt nog het meest op het weergeven<br>van beeld op een computerscherm. De<br>pixels zijn bekend, **in** 

## Meten

Alvarens een meting kan worden ultge-<br>Voerd, moet de scoop goed ingesteld wor-<br>den. Bij ieder kanaal hoort een schakelaar,<br>waarmee gekozen wordt hoe het signaal<br>aan het apparaat wordt gekoppeld. De<br>keuze mogelijkheden zijn

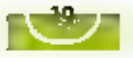

doorverbinding. In de laatste stand, GND,<br>wordt de interner ingang kartgesischer naar<br>de massa. Met deze instelling beginnen<br>we. Met de keuzeschakelaars voor de<br>kanalen, kiezen we ervoor dat kanaal 1<br>wordt afgebeeld. Deze

Een al wat oudere geheugen-<br>ascilloscop. Boven het norma-<br>le analoge gedeelte, onder het<br>gedeelte waarmee de geheu-<br>senlunctie bediend wordt.

wordt een netwerkje gescha-<br>
verzwaist. Voordeel hiervan is<br>
verzwaist. Voordeel hiervan is<br>
dat niet alleen hogere spannin-<br>
gen gemeten kunnen worden,<br>
maar ook dat de impedantie dle<br>
de schakeling ziet, groter wurdt.<br>
H

bekend 31 wat de spanning van het te meten signaal is, dan moet de instelling<br>voor de amplitude op de in eerste instan-<br>Figuur II te / roet meetprobe.  $\Box$ 

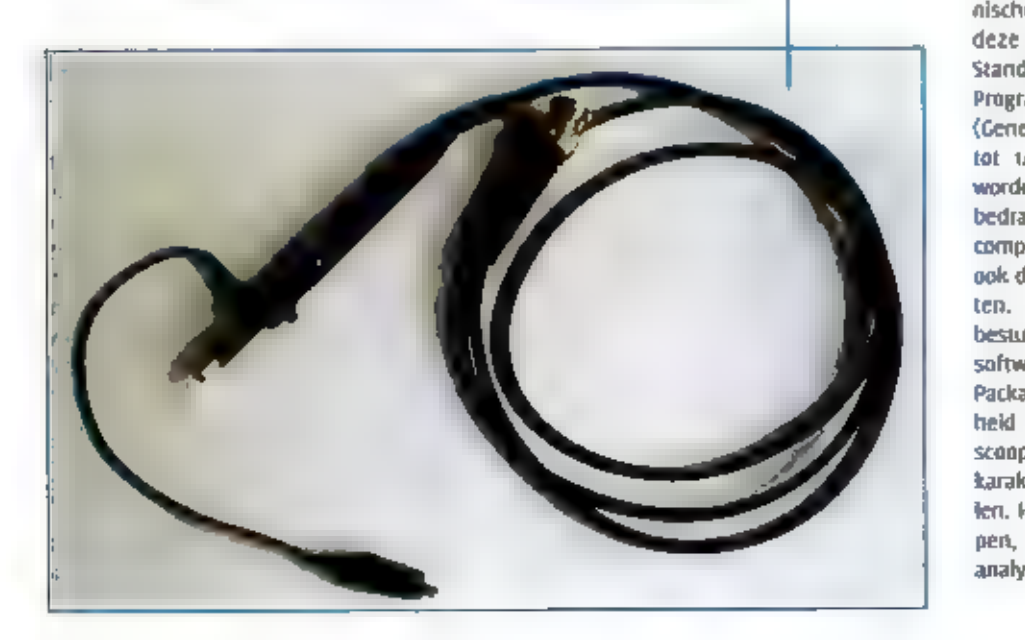

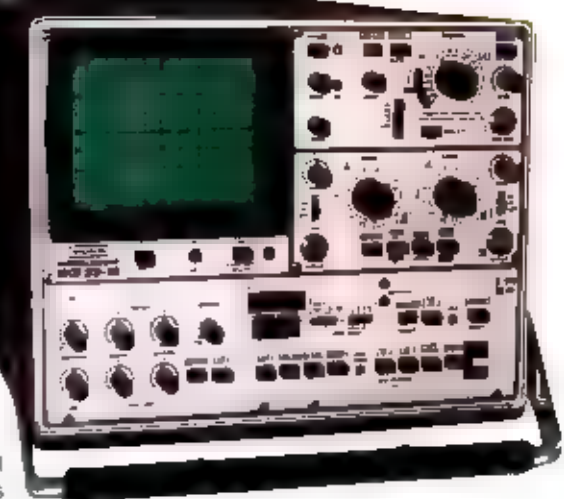

tie scoop zo groot mogelijk gekozen worden. Net als bij een multimeter, Vervolgens<br>wordt de amplitudeknop verdraald totdat<br>het scherm gevuld is. Op een zelfde<br>manier moet de tijdbasis aangepast worden, welke waarde deze mo

## Met de PC

De huidige generatie professionele meet-<br>apparatuur beschikt meestal over een aan-<br>stuiting voor externe verwerking van meet-<br>gegevens. Niervoor is een standaard in het<br>leven geroepen door de IEEE (spreek uit:<br>al-trippel-i

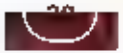

Telefania

Alcatel in IIIkirch

## In tien minuten is er weer een mobieltje klaar

WAS HET 'MOBIELTJE' TOT EEN PAAR JAAR GELEDEN NOG VOORBEHOUDEN AAN DE 'HAPPY FEW' EN DE ZAKELIJKE GEBRUIKER, INMIDDELS HEEFT IEDEREEN, SCHOLIEREN, HUISVROUW EN DIRECTEUR, EEN MOBIELE TELEFOON. RAM GING oP PAD MET ALCATEL, EEN VAN BE PRODUCENTEN VAN DIT POPULAIRE PRODUCT, EN NAM EEN KIJKJE IN HET FRANSE ILUIRCH WAAR PER DAG 25.000 MOBIELTJES VAN DE LOPEN-DE BAND AFROLLEN.

Het hoofd van de productie in<br>Wikritch, de heer Jacques Wisse, met<br>in zijn handen een 'kale' PCB voor.<br>vier mobiele toestellen.

Kent u lemand die belt met een mobiele<br>telefoon van Alcatel? Waarschijnlijk niet.<br>Toch bellen heel veel Nederlanders met<br>toestellen die door Alcatel zijn geprodu-<br>ceerd. U kent waarschijnlijk wel iemand

manager van Alcatel in Nederland. "Ook in<br>andere landen brengen telecomagnbieders<br>Alcatel-toestellen als huismerk op de<br>markt, maar er zijn ook landen waar we<br>onze toestellen zelf op de markt brengen,<br>zoals - bijvoorbeeld

## Continue productie

Akatei heeft een meerdere productiefacili-<br>teiten. III staan er rond de Franse stad<br>illkirch (bij Straatsburg) maar liefst 18<br>fabrieken van Akatei, waarvan er een zich<br>bezighoudt met de productie van 25.000<br>mobiele teiefoo

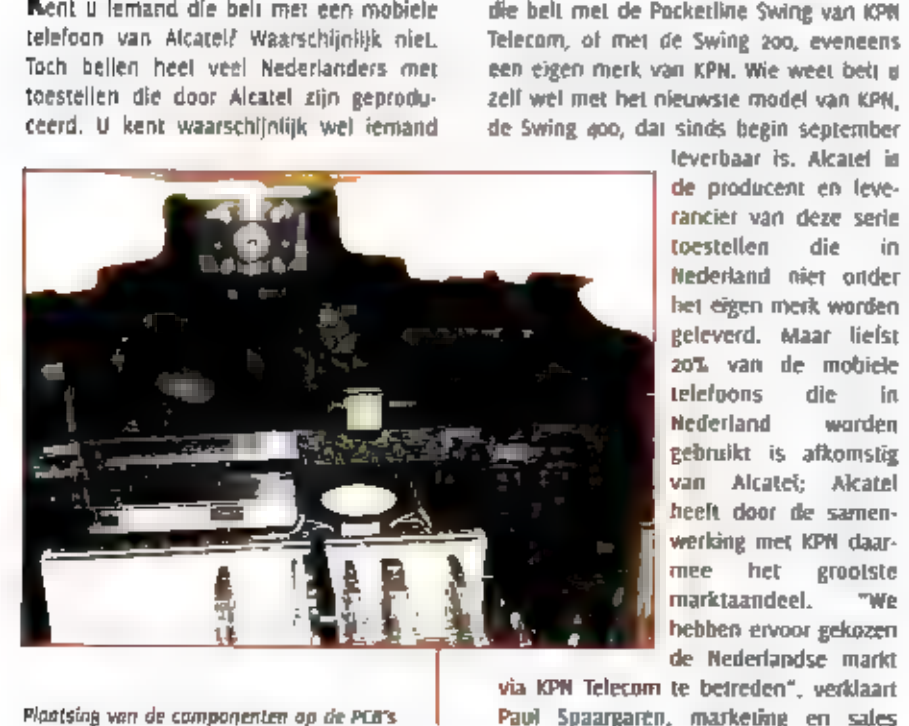

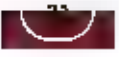

Algekeurde PCB's krijgen een rode sticker

daar rollen dagelijks 25.000 mobieltjes van de lopende band, in Suzhou (bij Shangbai)<br>worden in samenwerking met Solecton<br>mobiele telefoons vaar de Aziatische markt<br>geproduceerd; in Hongarije en Roemenië<br>maakt Alcatel same

## Solderen in een oven

Voor de productie van mobiele toesiellen<br>maakt Alcatel gebruik van kant-en-klare<br>onderdelen; daarnaast produceert de<br>fabriek in illkirch een van de twee PC8's<br>die in een gsm-telefoon zitten. De lege<br>printplaten die daarvoo

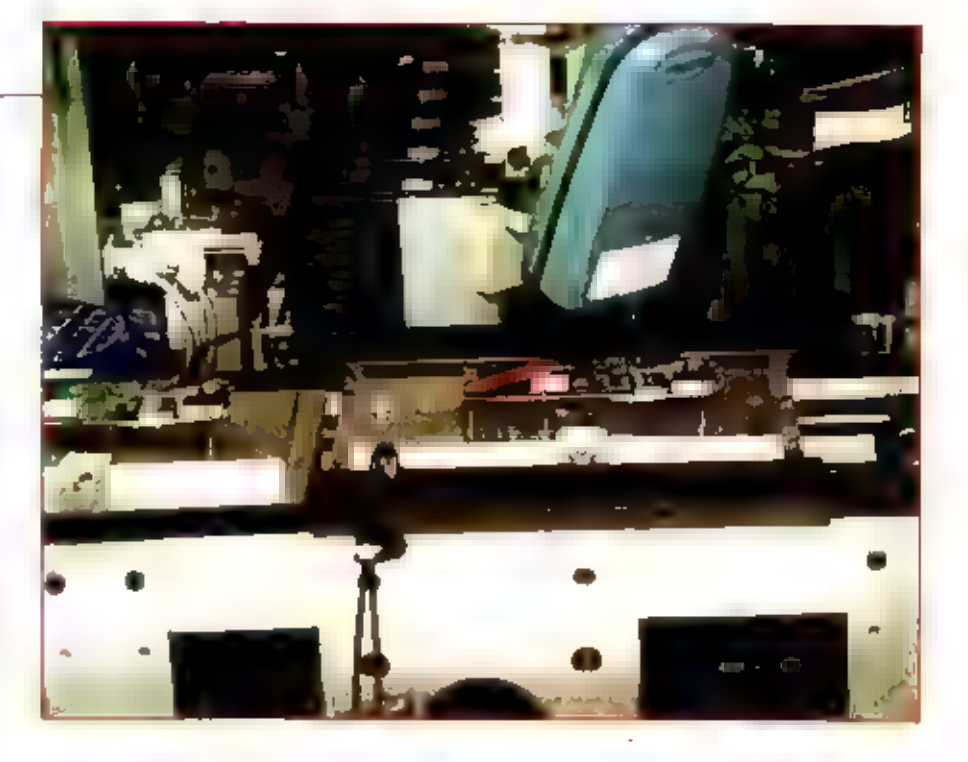

ben de 'afwijking' als 'geen probleem'<br>beoordeelt, slaat de computer dat op: blj<br>een volgende PCB met dezelfde alwijking,<br>wordt deze niet meer als afwijking<br>gezlen." Na de test rollen de PCB's door<br>een oven van 240% Celslu

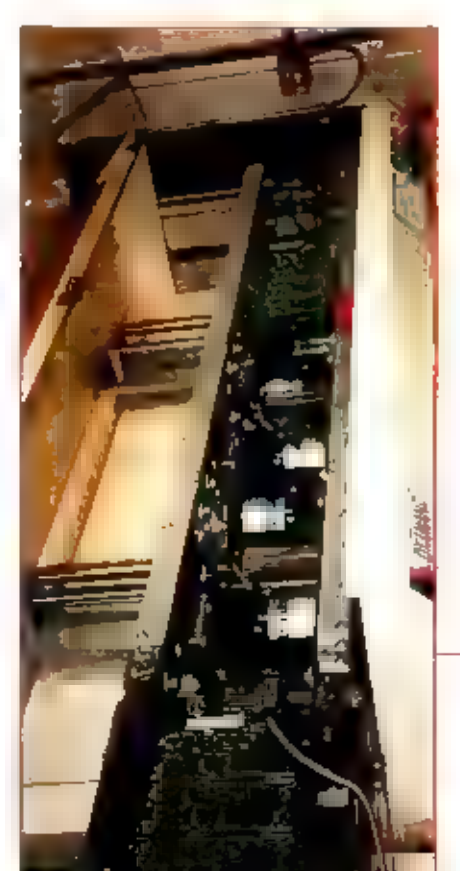

In de volgende machinelljn worden de<br>PCB's andersom neergelegd; dan volgt het-<br>zelfde proces als in de eerste lijn, maar<br>dan voor de componenten aan de onder-<br>kant. De 'exotische' componenten worden<br>door een aparte machin

### Testen en nog eens testen

 $\mathsf{L}$  $\bar{1}$ 

Nadat alle componenten op de PCB's zijn<br>geplaatst, worden de vier PCB's van elkaar<br>gescheiden. Oaarna volgt voor iedere losse<br>PCB een automatische kwaliteitstest. "Voor<br>deze volautomatische kwaliteitstest. "Voor<br>deze volau

Printed Circuit Boards in productie

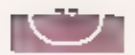

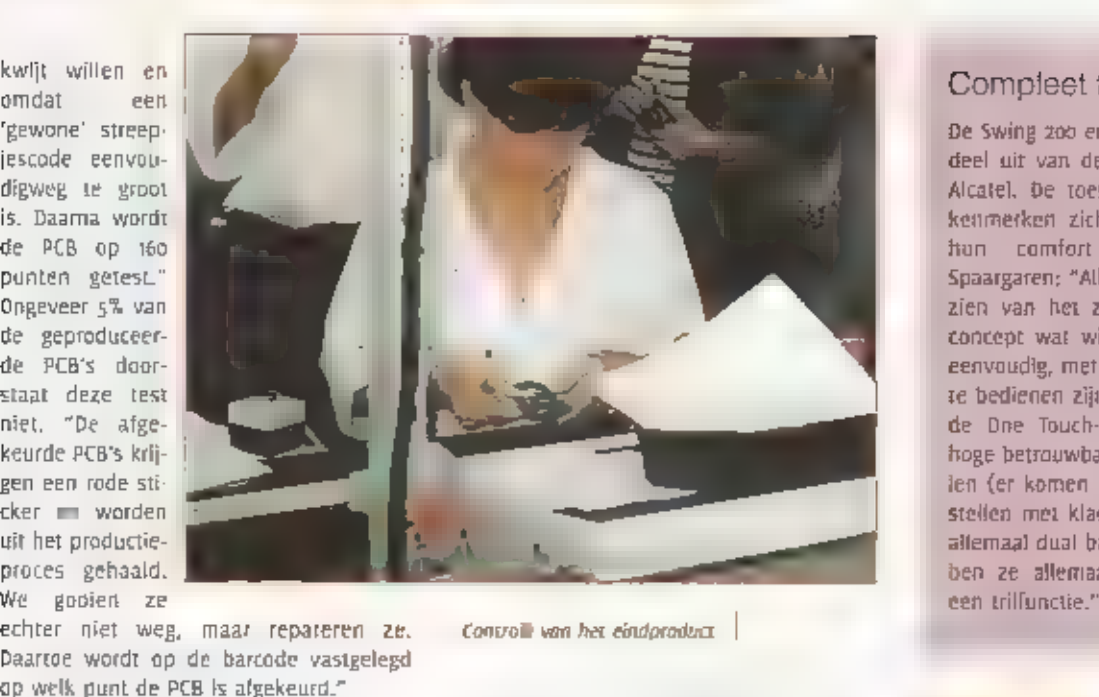

De PCB's gaan daarna naar de assemblage-<br>afdeling - waar - de - toestellen - verder - in-<br>elkaar - worden gezet. "Dat gebeurt deels<br>automatisch - en-deels-half-automatisch",<br>aldus Wisse, "Bij een-nieuw product begin-<br>tien

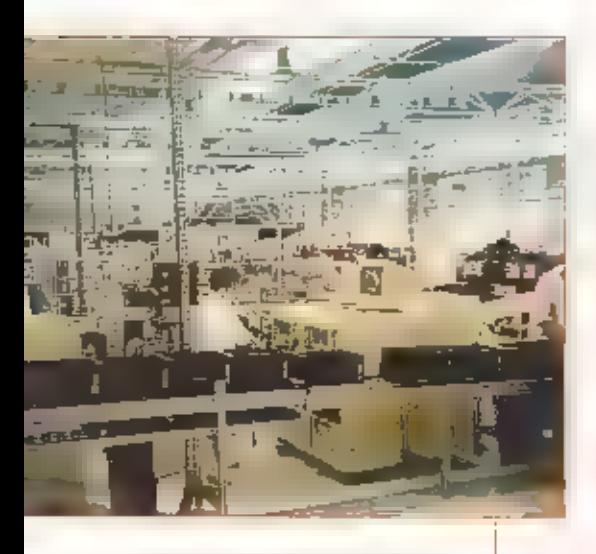

Praductielijn van mobiele telefoons |

Wisse. "Een mobiele telefoon zonder bat-<br>terij am vrijwel zonder software. De enige<br>software die in het toestel zit, is bedoeld<br>om het toestel te kunnen testen." In<br>Olkrich worden op basis van drie verschil-<br>lende PCB's vi

De showroom van Alcatel

## Doordacht design

Bij de ontwikkeling van nieuwe mobiele seletioons besteedt Alcatel naast de techniek<br>veel aandscht aan het ontwerp van de toestellen, "De consument is daarbij het ult-<br>gangspunt", vertelf Bertrand Minckes van het Design D zen voor het ontwerp gekregen.

## Compleet toestel

De Swing 200 en de Swing 400 maken<br>deel uit van de One Touch-serie van<br>Alcatel, De toestellen uit deze serie<br>kenmerken zich door hun eenvoud,<br>hun comfort en hun design,<br>Spaargaren: "Alle toestellen zijn voor-<br>zien van het

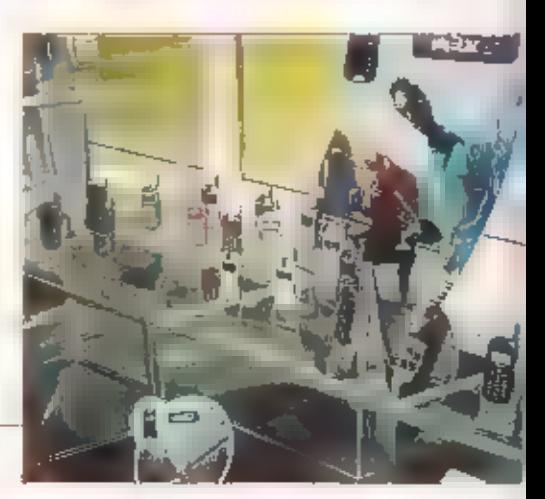

## De juiste toon gevonden

 $\overline{z}$  elfbouw  $\overline{z}$ 

EEN FUNCTIE- OF TODNGENERATOR IS EEN ONMISBAAR HULPSTUK VOOR ELKE SERI EUZE ELEKTRONICAHOBBYIST. DAT EEN VEELZIJDIG EN NAUWKEURIG APPARAAT NIET VEEL HOEFT TE KOSTEN TOONT DEZE SCHAKELING

Het afregefen kan gebeuren door de uit-<br>gang met een weerstand van 600 Ohm af<br>te sluiten en het o dB bereik op één Volt<br>piek-piek in te stellen met behulp van pot-<br>theter "niveau" Dit gaat prima met elke<br>redelijke oscillos

## **Toelichting**

Zoals u ziet **E** de XR-2206 het hart van de<br>schakeling. Hierin worden de *drie* gollvor-<br>men opgewekt. De amplitude regeling van<br>de driehoek **en** de sinus vindt in het K<br>plaats. Duidelijk is de omschakeling van<br>driehoek ma

Aan het leuke IC IR2E03 is niet veel bijzonders te zien; behalve dan het rijgle LED's<br>dat keurlg **[\*** toenemende spanning In<br>volgorde zal oplichten. Het bouwen van de<br>schakeling leidde in het geheel niet tot<br>problemen. Het

Kent Electronics:<br>Koudepolderstraat 25<br>4542 AL Hoek<br>tet: ons 448055<br>fax: ons 448056

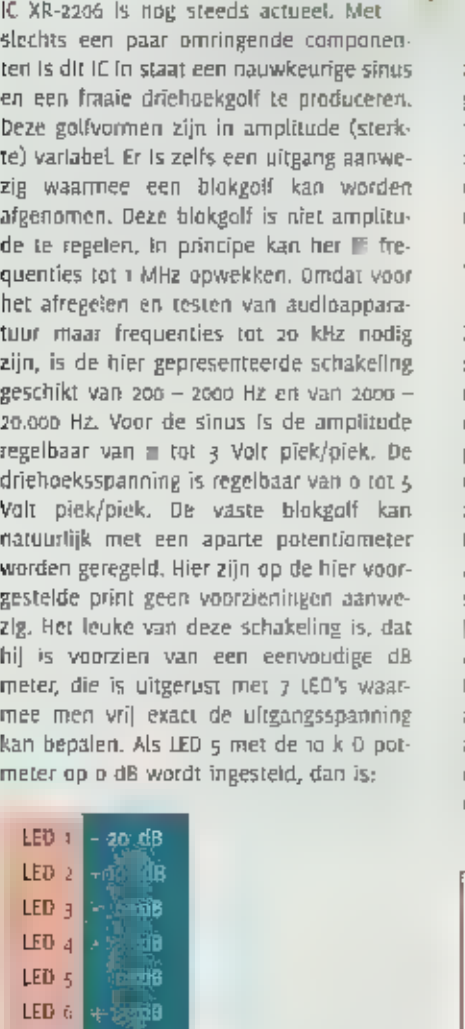

Het misschien wel twintig jaar "oude"

Dit alles gemeten over een belasting van<br>600 Ofim.

 $+60B$ 

LED<sub>J</sub>

Alle Concerte 0-ા<br>સંસ્કૃત નવાન નવા

Schema<br>toongenerator

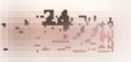

ARC2 programmeer software voor Icom IC-R2 scanner:

## "Alles onder controle"

DE ICOM IC-R2 is EEN COMPACTE BREEDBAND SCANNER MET OPVALLENDE PRESTATIES IN EEN KLEINE BEHUIZING. (OMDAT EEN VOLLEDIG TOETSENBORD ONTBREEKT, IS HET PROGRAMMEREN VAN DE GEHEUGENKANALEN EN ZOEKBANKEN VRIJ COMPLEX EN REGELMATIG MOET DE GEBRUI-KERSHANDLEIDING GERAADPLEEGD WORDEN. GELUKKIG KAN DE NIEUWE ARC2 (ADVANCED RADIO CONTROL VOOR ICOM IC-R2) SOFTWARE VAN DE FIRMA BUTEL, BEKEND VAN DE SOFT-WARE VOOR DIVERSE AOR SCANNERS, ONS VEEL WERK UIT HANDEN NEMEN.

**E**en sterk punt van dit software pakket is<br>dat het niet kritisch Is met betrekking tot<br>de computerconfiguratie. De minimale sys-<br>teemelsen zijn:<br>486 CPU<br>8 MB Ram geheugen<br>2 MB vrije schijfruimte<br>VGA adaptor min, 640 x 480

ARCz software wordt op een enkele<br>floppy disk geleverd, Een setup program-<br>ma zorgt ervoor dat de software compleel<br>op de harde schijf wordt geïnstalleerd. Het<br>installatie programma zorgt et tevens voor<br>dat er een snelkopp

Om de Icom R2 vanuit een PC te kunnen programmeren, dient een optionele RS232 interface gebruikt te warden. Deze inter face wordt op de externe speaker uitgang van de icom R2 aangesloten. Via de PC kan

alleen de volledige inhoud van het team Rz<br>geheugen gelezen of geschreven worden.<br>De PC aansturing is daarom alleen geschikt<br>voor het opzetten en aanpassen van de<br>geheugen en zoekbanken. Het besturen<br>van de kom Rz is door

de muis over de sneltoetsen bewogen<br>wordt. Via het Icom R2 menu kan er data<br>uil de scanner gelezen worden. Eerst moet<br>de juiste seriële compoort gekozen wor-<br>den. Deze keuze wordt door de software<br>ontbouden en behoeft dus

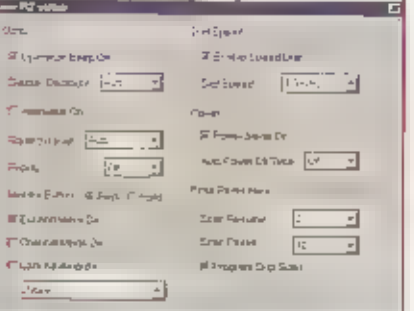

COM 131

matisch bewaard. Het programma heeft<br>allerlei foeffes aan boord om het intypen<br>van data zo veel mogelijk te beperken. Om<br>bijvoorbeeld de ontvangstmode te wijzigen<br>van alle geheugenkaranden, volstaat het<br>klikken op de diel

geprint. De lay-out van het resultaat is<br>overzichtelijk. Handig is dat alle geheugen-<br>banken in een keer kunnen worden<br>geprint. ledere geheugenbank wordt op

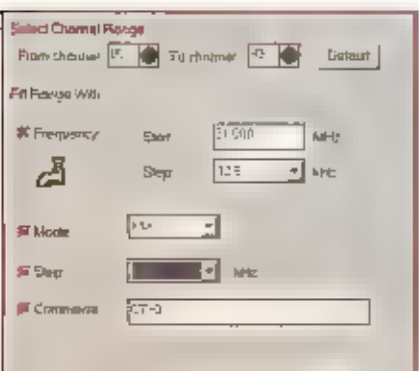

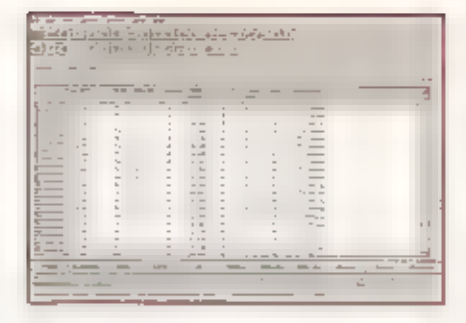

opgeslagen in het universele CSV

ren aparte pagina geprint.<br>
Tevens is voncrier in een optie am gege-<br>
Tevens is vinporteren in een optie am gege-<br>
vens te importeren. De software kan gege-<br>
vens iniezen uit CSV bestanden die met<br>
bijvoorbeekl Excel gecre

## Dummy Bank:

Naast de acht zoekbanken van ieder 50 kanalen, is er III de soltware een extra tab-<br>blad beschikbaar genaamd "Duramy". III deze virtuele bank kan tijdelijk data worden opgeslagen. Dit is handig bij het reorganiseren van d

## Bandplan:

Bij flet invoeten van nieuwe frequenties in<br>de geheugenbanken van de R2 kan de<br>bandplan tunctie ons veel werk uit handen<br>nemen, in het bandplan worden de voor-<br>keur instellingen van ontvangstmode,<br>stapgrootte en eventuele

## Conclusie:

De ARC2 software voor de loom R2 ls<br>wederom een zeer doordacht programma<br>van de firma BuTel. Het opzetten van de<br>geheugen- en zoekbanken wordt met deze<br>software kinderspel. De software is zeer<br>intuitiel te bedienen. De ban

De software en interface worden in Nederland verspreid door de Fa. [BE te Breda.

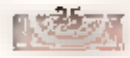

## Het gevecht van PA1JD om een antennevergunning

Hobby

## Buren steunen antenneaanvraag

TEKST<br>TEKST-FOTOCRAFI ATV, EN OP DE KORTEGOLF. MET DE HULP VAN EEN ADVOCAAT, MEDE-AMATEURS, HET KOMT NIET VAAK VOOR DAT DE GEMEENTE TÉCEN PLAATSING VAN EEN HOGE ANTENNEMAST IS, EN DE OMWONENDEN VÓÓR. TOCH III DIT HET OPVALLENDE VERHAAL VAN DE ANTENNE-AAN-VRAAG VAN DE SYMPATHIEKE JAAP DRUYFF, PAID. JAAP BEGON VRIJ LAAT ALS ZENDAMATEUR. HIj WAS HALVERWEGE DE VIJFTIG TOEN HIJ OP EEN CAMPING IN SPANJE MET HET AMATEURIS-ME IN AANRAKING KWAM. ZIJN VROUW DINIE, ZELF GEEN AMATEUR, STEUNT HEM DOOR EN DOOR IN ZIJN HOBBY, ZOALS DEZE ZICH IN DE AFGELOPEN JAREN ONTWIKKELD HEEFT. JAAP IS VRIENDEN, EN NIET IN DE LAATSTE PLAATS ZIJN SUURTCENOTEN KWAM ZIN ANTENNEMAST ER TE STAAN

detonerende antennemast.

Jaap Druytf kwam zo'n acht jaar geleden in aanraking met het zendamateurisme.<br>Hij werkte in die tijd als elektrotechnicus,<br>en in het vooruitzicht van de VUT was l<br>op zoek naar een hobby. In Spanje kwam<br>hij op een campling een at wat oudere<br>Belgische zendamateur

gunning woor zijn antenne aan te vragen,<br>omdat dit de afgilie van een vergunning<br>voor de verbouwing wet eens aanzientijk<br>zou kunnen vertragen, jaap Bruyff:<br>"Kennelijk redeneerde de gemeente nog<br>vanuit de gedachte aan alle

## **Detonerend**

Zo'n tweeënhalf jaar geleden was het zo<br>ver. Via een brief verzocht hij burgemees-<br>ter en wethouders om een bouwvergun-<br>ning voor de plaatsing van zijn antenne-<br>mast. Bruylf: "Telefonisch hoorde ik in eer-<br>ste instantie da

vroegere schoonheldscommissie) werd<br>Ingeschakeld. Zij vonden de antenne<br>"detonerend" voor het landschap, zo vlak<br>aan de rand van het dorp, zeker als je van-<br>oit een buurgemeente kwam aanrijden. Ze<br>ceageerden met een negati

 $26.$ 

regionale instantie<br>
buurgemeente en<br>
goed thuis in dit<br>
sport zaken, om te<br>
bemiddelen met de per-<br>
sport zaken, om te<br>
bemiddelen met de per-<br>
sport dit mear negen werd dat de za meter<br>
hoge antennemast inschuifbaar zou

## Opmerkelijk

Hierop werd de bouwaanvraag afgewezen.<br>Ceworoniijk kan er dant een hernieuwde<br>canvraag van de bouwvergomsing, met<br>enige wijzigingen, plaatsvinden. Orayif: "ik<br>kreeg het verzoek om opnieuw een teke-<br>ining te maken van het b

Lange strijd von Jaap Druyll

stane antenne variate antenne bestemmingsplan voor geldt, waar het bestemmingsplan voor geldt, waar het bestemmingsplan voor geldt, waar het periode was dat hinde periode was dat hinde periode for an<br>Engine and the periode

### Alles op alles

laap heeft tijdens deze hele periode wer-<br>
krijgen. Zo heeft hij de op verschil-<br>
antennevergunning te ver-<br>
krijgen. Zo heeft hij de op verschil-<br>
lende manie-<br>
ren de pers<br>
ingescha

keld, Een journaliste van de plaatselijke<br>krant kende het zendamareurisme doordat<br>haar zoon een aantal keren had meege-<br>daan aan de J0TA voor de scoutinggroep<br>die gebruik maakte van de zendmachtiging<br>van Jaap. 20 wist 2l) nen.

Ondertussen wordt hij nu door veel amateurs uit het hete land benaderd om hen te vertellen hoe hij de vergunning kreeg. De antennemast heeft hij vorig jaar november met de hulp van een zevental bevriende amateurs gebouwd.

Jaap Druyfi, PAID is zeer actief op de HF- banden en met ATV. Hij is regelmatig te vinden op de ATV-repeater PIGANH in Arnhem, die hij mede heeft gesponsord en op PIGATV in Ijsselstein `

eps werkkamer

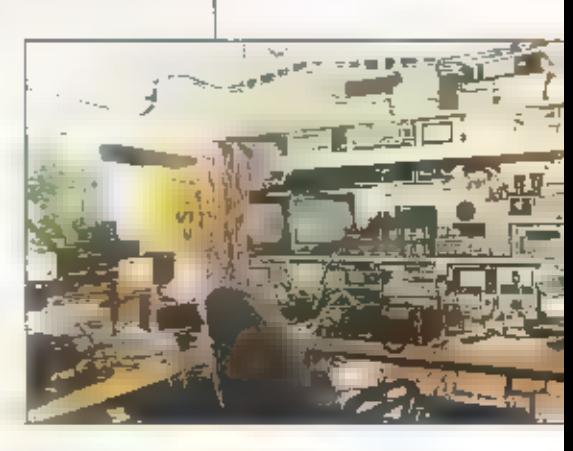

Detail van het aandrijmechanisme

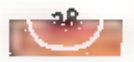

## Luisteren tussen lang en kort

 $i$   $d$   $d$   $e$   $n$ 

IN DE VORIGE AFLEVERING VAN DEZE NOG JONGE RUBRIEK HEISBEN WE KUNNEN TIEN WAT ER NODIG IS OM MIDDENGOLF TE KUNNEN ONTVANGEN. ALS HET GOED 15 BESCHIKT U NU OVER EEN GOEDE ANTENNE, EEN SELECTIEVE ONTVANGER EN EVENTUEEL EEN AANVULLEND AUDIOFILTER. DEZE MAAND GAAN WE KIJKEN WAT ER ZOAL TE HOREN IS EN WAAR WE ONZE INFORMATIE VANDAAN HALEN. U KUNT WEL IN HET WILDE WEG OVER DE BAND GAAN ZWERVEN, MAAR OMDAT IN OP VELE FRE-QUENTIES MEERDERE STATIONS TEGELIJK UITZENDEN III HET NIET TE DOEN OM ZONDER FREQUENTIELIJSTEN E.D. TE WETEN WAAR IJ NAAR LUISTERT.

Hoe vaak is

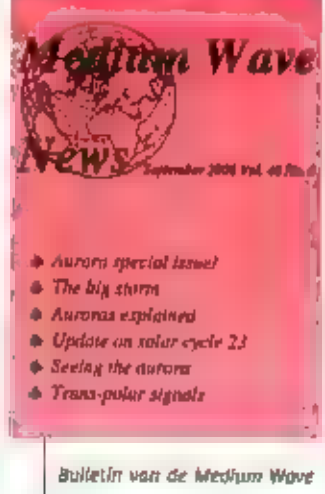

The time of the state of the state of the state of the state of the state of the state of the state of the state of the state of the state of the state of the state of the state of the state of the state of the state of th

baar. Voor III verder ga moet ik u de<br>term "DX" verklaren, Een aantal lezers<br>heelt mij daarom gevraagd. DX bete-<br>kent: long distance oftewel lange<br>afstand ontvangst. Een DX'er is dus<br>iemand die graag radio- of televisiesig

## DX-clubs

The big sturm<br>
Under on solar cycle 23<br>
Update on solar cycle 23<br>
Update on solar cycle 23<br>
Traden **EXALCON CONTAMIZED CONTAMIZED CONTAMIZED**<br>
DX'en is foch all een individueel gebeur-<br>
Ten. Als exhibite khuizenaars trekk

Zelf ben ik **al jaren lid van de Benelux DX** club. Zoals ik al eerder schreef doe ik de middengolfrubriek voor die club. Naast het bulletin is er de jaarlijkse ledenvergade- ring. Ook zijn er regionale groepen die

Bulletin van de Benelux. DX cub

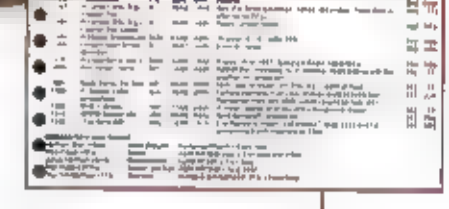

日気

Beel van de middengollrubriek

regelmatig bij elkaar komen. Hier in de<br>randstad hebben we bijvoorbeeld DX-west.<br>Deze club komt eens per maand bij elkaar<br>in Badhoevedorp. De decinemers, inmid-<br>dels goede - wienden, - komen - van<br>Emmeloord tot Den-Haag en

De Medium Wave Circle is een club uit<br>Engeland, die zich uitsluitend met midden-<br>en langegolf bezighoudt. Voor mijn infor-<br>matie ben ik ook lid van die club. Hier<br>komen alle loggings vanuit de halve<br>wereld bij elkaar. Het

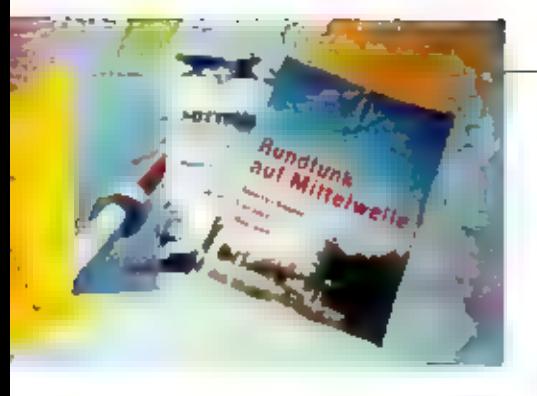

## Boeken

Er zijn verscheidene goede boeken op de markt die een schat aan informatie bieden<br>over de middengolf. Zij geven aan hoe de<br>radiogolven zich voortplanten en wat de<br>ontvangstmogelijkheden. zijn. De Ouitse<br>middengolfdeskundige Wilhelm Herbst heeft een aantal boeken op zijn naam<br>staan, De bekendste zijn: 'Mittelwelle Band 1 Grundlagen' en '120 Nächte Mittelwelle'. Ze zijn in Nederland verkrijgbaar via Ben Korbeeck, Tolhuisweg 1, 7722 HS Dalfsen (tel. 0529 460428). Via hem zijn ook re prins van oude radioboeken te koop die ooit eens door de Wilhelm Herbst Verlag zijn uitgegeven. Ben staat ook regelmatig op de beurs van de Nederlandse Vereniging voor de Historie van de Radio en de bekende vlooienmarkt in Utrecht. Ook de Duitse DX'er Gerd Klawitter heeft een fraai boekwerkje op de markt gebracht onder de titel "Rundfunk auf Mittelwelle, Deutschland, Europa, Übersee", Het is verkrijgbaar bij Siebel Verlag, Auf dem Steinbüchel 6, 0-53340 Meckenheim of via de ledenservice van de Benelux-DX-club. Maar, dan moet u natuurijk wel id zijn. Het nadeel van boeken is dat de daarin opgenomen {requentielijsten slechts kort actueel zijn. Ze even echter wel een indruk van wat er op de middengolf te horen is.

## Frequentielijsten

Aetueler zijn de zogenaamde frequentie- lijsten. Er zijn diverse vormen en uitgaven. Als eerste is er natuurlijk het aloude "Word Radio and TV Handbook". Al jaren vormt

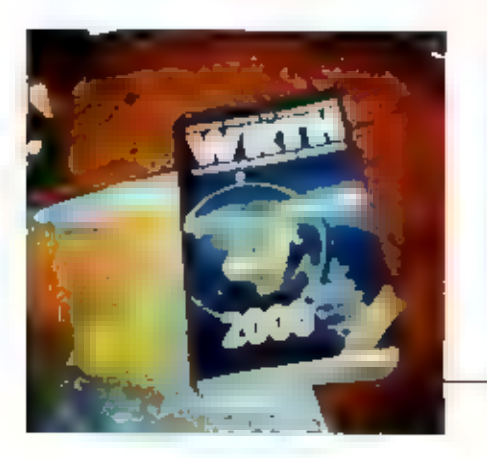

dit boek de 'bijbei' voor de radioluisteraar,<br>Het kwam vooral tot opbloei onder leiding<br>van de inmiddels overleden Jens Frust, De<br>baatste jaren werd er emstig getwijfeld aan<br>de betrouwbaarheid van de gegevens **metranden DX** 

De reeds eerder genoemde Siebel Verlag<br>
brengt ieder jaar "Sender & Frequenzen"<br>
uit. III boek III duidelijk gemiënteerd op<br>
de auise markt, maar is voor ons doel<br>
heel goed bruikbaar. Een groot voordeel is<br>
dat in de midd

### Internet

Zo zijn we als vanzelf bij het internet aan-<br>gekomen. Laat mij u vooral waarschuwerhinemet is verslavend. Menigeen kwam uu<br>intersiel internetgebruik bij de ziekenknij-<br>per terecht met een niet te genezen vorm<br>van contactge

De 'bijbe!' voor DX'ers

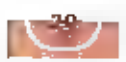

groepen waar u zich op kunt abonneren.<br>Maat, nogmaals, laat wiele overlonderen, waart voor u het weer ziet u door de<br>meen hot ou het weer ziet u door de<br>deze rubriek geen hele lijsten met inter-<br>netadeesen gaart opnemen.

## Uitdaging

Als uitsmijter voor deze maand will ik u ult-<br>dagen om eens naar transatiantische DX-<br>stations te gaan speuren. Dit zijn stations<br>die vanuit Noord Amerika over de oceaan<br>heen bij ons te horen zijn. We gaan een<br>periode teg

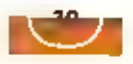

 $f = \frac{1}{2}$ 

Industriele productie van printen

## Boorkop maakt 100 gaatjes per minuut

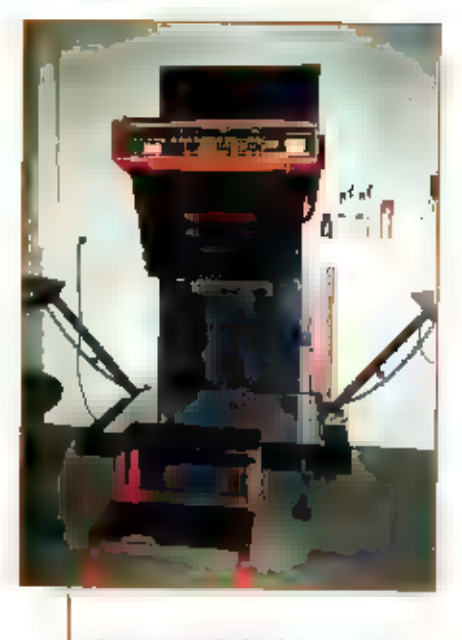

Camera voor fimlabricage

IN DE VORIGE AFLEVERINGEN VAN RAM LIETEN WE U ZIEN HOE U MET EENVOUDIGE MIDDELEN ZELF UW PRINTEN KON VERVAARDIGEN. AL SNEL RIJST IN VRAAG, HOE DOET MEN DIT IN EEN FABRIEK? UW AUTEUR LIET EEN PRINT VERVAARDIGEN EN WERD UITGENODIGD NET PROCES op DE voer re VOLGEN.

Elk printentwerp words tegenwoordig per<br>e-mail aangeleverd. Floppies zijn niet meer<br>van deze tijd, bovendien konnen de<br>bestanden meroot zijn dat zij niet op een<br>schilfje passen. E-mail dus. Bijna alle<br>bestanden komen binne

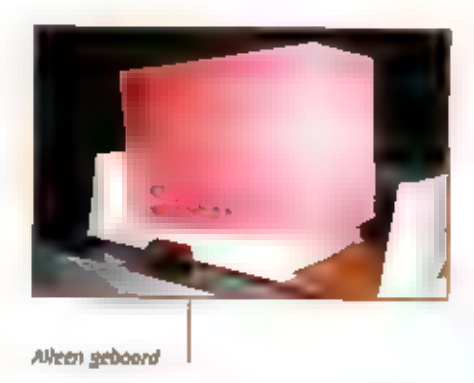

gewerkt, die niet tot goede printen leiden,<br>worden na ontvangst alle files tock nog op<br>de op internet aangesloten contputer vol-<br>ledig gecontroleerd op instructiefouten. In<br>controle van deze files wordt uitgevoerd<br>met soft

van de printplaten. Als het ontwerp film-<br>rijp is, wordt er een moederfilm vervaar-<br>digd in een grote plotter, een soort grote<br>laserprinter die waartzinnig nauwkeurig un<br>reproduceerbaar werkt. Deze moederfilm<br>is gewoon zwa

## Eerst boren, dan belichten

Allereerst worden van metersgrote printpa-<br>len met een "gewone" guilfotine schaar<br>paneelijes geknipt die voor wat betreft de<br>afmetingen economisch te gebruiken en<br>praktisch hanteerbaar zijn. De amateur die<br>gewend is eerst

Bijna klaar

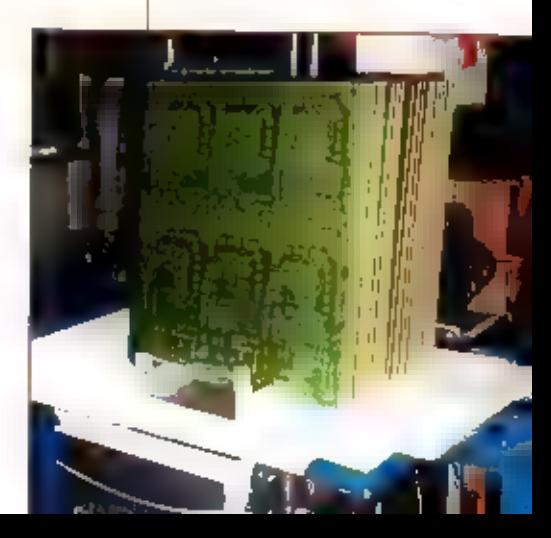

gaat het net andersom. In een imagendsnelle machine, boorsalheld tot 100.000 omwente-<br>Ilngen per minuut, worden<br>eerst met behulp van de boor-<br>File computergestuurd alle<br>gaaties geboord. Hier komt geen handwerk aan te pas<br>N

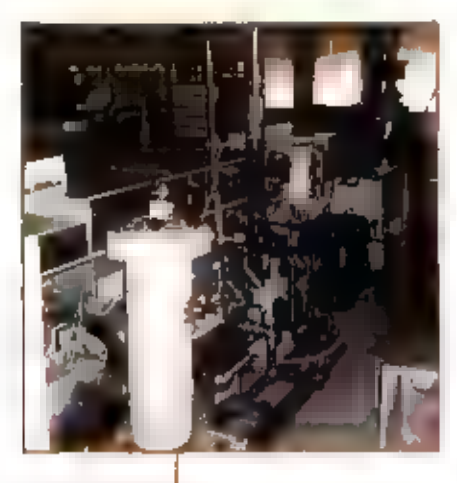

De eismachine

printen worden in een veelvoud op een<br>paneel 'geprojecteerd' zodat et een hand-<br>zaam formaat ontstaat, dat optimaal door<br>alle machines kan worden bewerkt.<br>Na fiet boren van de printen worden ze in<br>een machine geborsteld, z

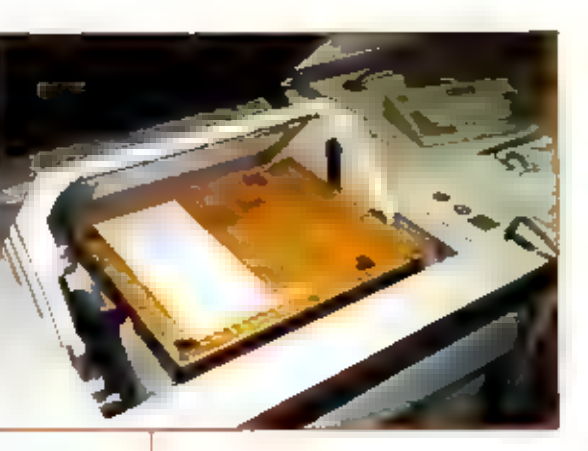

De electronische testmachine

Nu hebben wij dus een print, nog geheel-<br>uit kaper bestaand enet print, nog geheel-<br>uit kaper bestaand enet doorgemecalliseer-<br>uit gehorstekd en gedroogd, zodat een spie-<br>gelgiad oppervlak is gewaarborgd. Ill<br>begrijpt al:

## De galvanolijn

De primt in wording maakt nu voor de<br>tweede maal kennis met de galvanolijn. Er<br>wordt op elektrolytische wijze een dun<br>laagje tin neergeslagen, dat het koper volledig afdekt. Daar waar de film niet belicht<br>en dus nog aanwez

"gesträpt". De fotogevoelige, beschermende<br>aag, wordt nu verwijderd. Het resultaat is<br>een print, waarop koper is te elen met<br>vertinde crintsponen; het koper kan worden weggeëtst. Daar waar tin is neergesla-<br>gen, kan geen k

### Soldeermasker en opdruk

Elke keer als er weer een film moet wor den aangebracht, moet de print worden<br>geborsteld, om een perfecte hechting

V droger

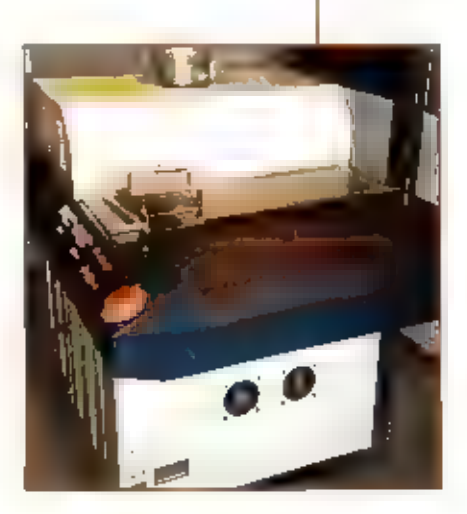

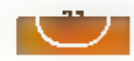

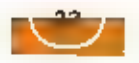

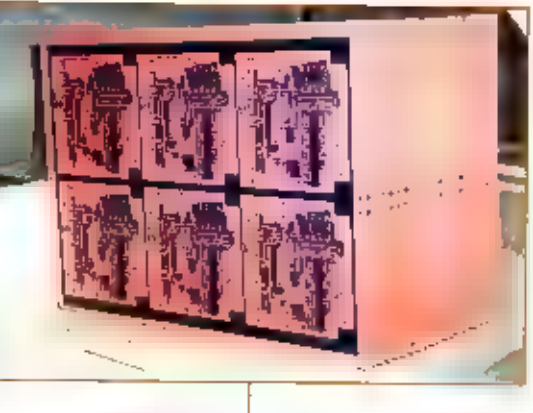

halllabrikoat

mogelijk te maken. Dat gebeurt ook nu<br>
ween: slijns elke print wordt namelijk voorten<br>
zien vad een stoleermasker. Dit is een<br>
zien vad een stoleermasker. Dit is een<br>
veelecom fotogevoellge - film die weer op<br>
de print vo

ne van elkaar gescheiden, waarbij ze met<br>minimale verbindinkjes aan elkaar blijven.<br>zitten.

### Elektrisch testen

 $+$   $\overline{100}$ 

De leek zou verwachten dat na zo'n nauw-<br>
keurig proces elke prim klaas is vnar verzending. Tot verbazing van de auteur blijkt<br>
elke primt op een ingenieuze manier elek-<br>
twaarin elk gat is geboord zeals dat op de<br>
werkeli

die hierbij de vroegere verbindin-<br>gen vormden worden netjes<br>weggeslepen, Een print met spie-<br>gelgladde zijkanten is het resul-<br>taat.

## Verrassingen

Verrassend zijn een aantal aspecten. In een professionele printenfabriek gaat alles volko- men anders dan wij zouden ver. wachten. Opvallend is het feit dat, terwijl de printenfabricage een groot chemisch

strategienter is, er nauwelijks hinderlijke<br>
tuchtgiss of stank waarneembaar zijn,<br>
keonelijks is zo'n proces heel schoon ult te<br>
weren. De landellijke milleueisen zijn dan<br>
ank bijzonder hong en verelsen bijg and<br>
en cont

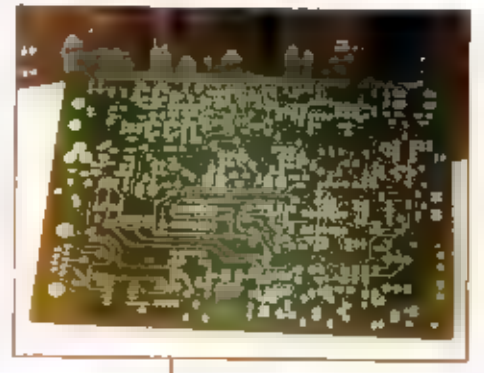

is het niettemin<br>haalbaar om daar toch goedkope printen.<br>te vervaardigen. Of men daar even nauw-<br>gezet zoveel controles uitvoert is ons niet<br>bekend.

Dank aan Joop van der Heide en Gert Post van Interprint die hun medewerking ver-<br>van Interprint die hun medewerking ver-<br>leenden, bij mijn tijdrovende bezoek in Roden,

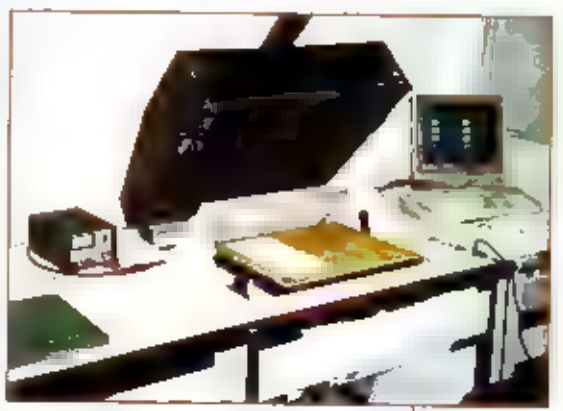

Bectrisch testen van primen

Opsporing verzocht

HET ZAL MENIG RADIO-DUMP LIEFHEBBER OVERKOMEN DAT JE INEENS MET EEN APPARAAT IN DE HANDEN STAAT WAARVAN JE JE AFVRAAGT WAT DAAR DE FUNKTIE VAN IS GEWEEST Bij DE RADIOCOMMUNICATIE. INFORMEREN Bij ANDERE DUMP-COMMUNICATIE-UEFHEDBERS IS DAN MEESTAL HET EERST AANGEWEZEN MIDDEL EN DAARNAAST PROBEREN OF ER OOK DOCUMENTA-TIE TE KRIJGEN 15-

ALS DAT ALLEMAAL NIET LUKT PROBEER JE IN HET BUITENLAND JE LICHT OP TE STEKEN. DAT WAS IN DIT GEVAL ENGELAND, MAAR OOK DAAR LUKTE HET NIET. HET GEVOLG IS WEL DAT JE HOE LANGER HOE NIEUWSGIERIGER WORDT WAT JE DAN WEL VOOR APPARATUUR IN DE SHACK HEBT STAAN. ZO LANGZAMERNAND KRIJG JE UITERAARD WEL EEN VERMOEDEN WAAR HET OM. GAAT, IN DIT GEVAL OM EEN 'TRANSPONDER-ACHTIGE TOESTAND', MAAR DE TECHNISCHE DETAILS EN VOORAL DE GESCHIEDENIS WAAR EN WAARONDER DE APPARATUUR WERD GEBRUIKT ZIJN (NOG) NIET GEHEEL BEKEND. EN VOORAL DAT LAATSTE IS Bij HET VERZAMELEN EN GEBRUIKEN VAN DUMP-COMMUNICATIEAPPARATUUR VAN ESSENTIEEL BELANG |

Murphy transmitter-recelver radio type s895-99-90o-2998 req: 195-240 Mc/s

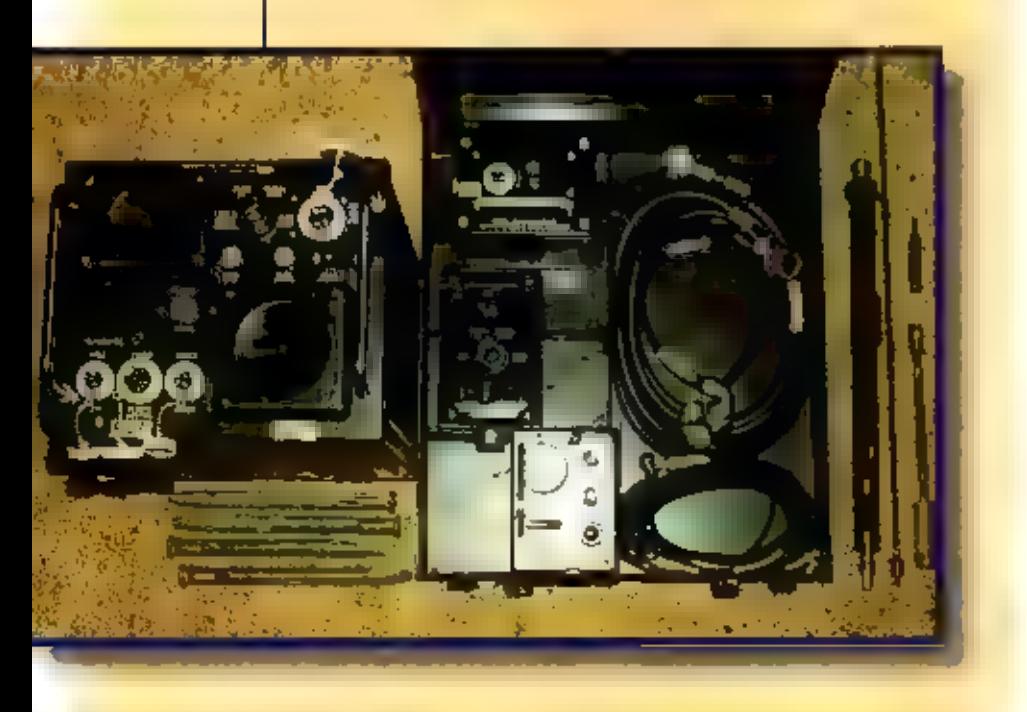

De apparatuur bestaat uit een vijftal componenten, alles in de kieur zwart, waarvan<br>de Transmitter-Receiver-Radio het grootste<br>onderdeel is met de maten; 25x21 cm, en<br>een diepte van ca. 30 cm. Fabrikaat :<br>Murphy. Het coden ren.

## Test Set Radio

De bijbehorende Test Test Radio heeft als<br>codenummer 6625-99-933-1629 en als<br>afmetingen:13x10cm, diepte m. 15cm.<br>Naast een indicatlemeter alt een afstem-<br>mogelijkheid Tune', met een frequentie<br>wan 195-240 Mc/s en tevens ee

## Coder

Het volgende onderdeel van de gehele<br>installatie is de zogenaamde 'Coder<br>Transponder Set' en deze heeft als code-<br>nummer 5,895-99-900-2999. De afmetingen<br>hiervan zijn: 10x12 cm., diepte ca.15 cm.<br>Hierop is alieen een chass

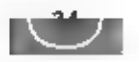

De eindtrap van de Murphy ransponder, met de zichtbare bu Zen: CV2998 (QQUo; 204) driver en als PA: CV 3292 van Mullard

veerd. Bij opening van deze Coder kan de<br>code worden ingesteld door middel van<br>een mechanische wals die aangedreven<br>wordt door een kleine elektromotor.

## Remote Control

De Switch, Remote Control heelt als<br>codent. 5895-99-900-2992, afmetingen<br>ongeveer 1005 cm, en heeft de lunktie-<br>mogelijkheden die ook op de Transmitter-<br>Receiver aanwezig zijn, 0ok hier weer de<br>mogelijkheid tot inpluggen v

## Aerial

De antenne in een zogenaamde ronds-<br>traalantenne die op een mast bevestigd<br>kan worden waartoe aan de zijkant van<br>deze antenne een bus aanwezig la. Het<br>codenummer is 5895-99-900-3000. De<br>kleur van de antenne is groen en de

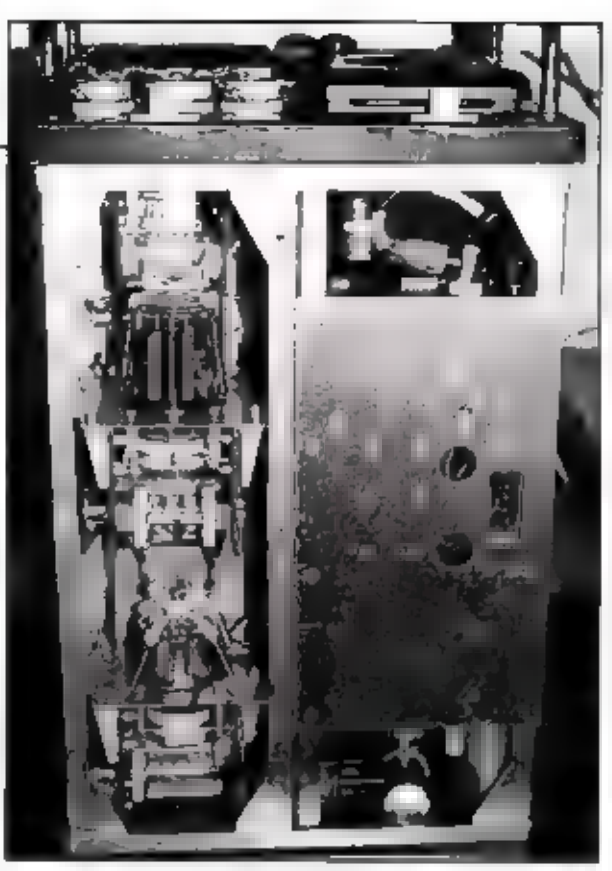

## Metal Case

Tenslotte behoort bij de instalatie een zwane metalen kist ter grootte van een auachee-koffer. Het codenummer hiervan is: 5825-99-933-1077. De indicatieplaat in

de kist heeft onder andere de opschriften: Cables, Remote Control Unit, Avometer, Tevens is aanwezig specifiek houten trim-<br>gereedschap, de bekabeling en meetsnoeren,

## Algemeen

De gehele set, alsmede alle toe-<br>behören, verkeert in een uitste-<br>kende staat van onderhoud,<br>zowel van binnen als van bui-<br>ten, Er zijn weinig gebruiksspo-<br>ren aanwezig.<br>De fabricagedatum zal vermoe-<br>delijk elade W.O.II zi

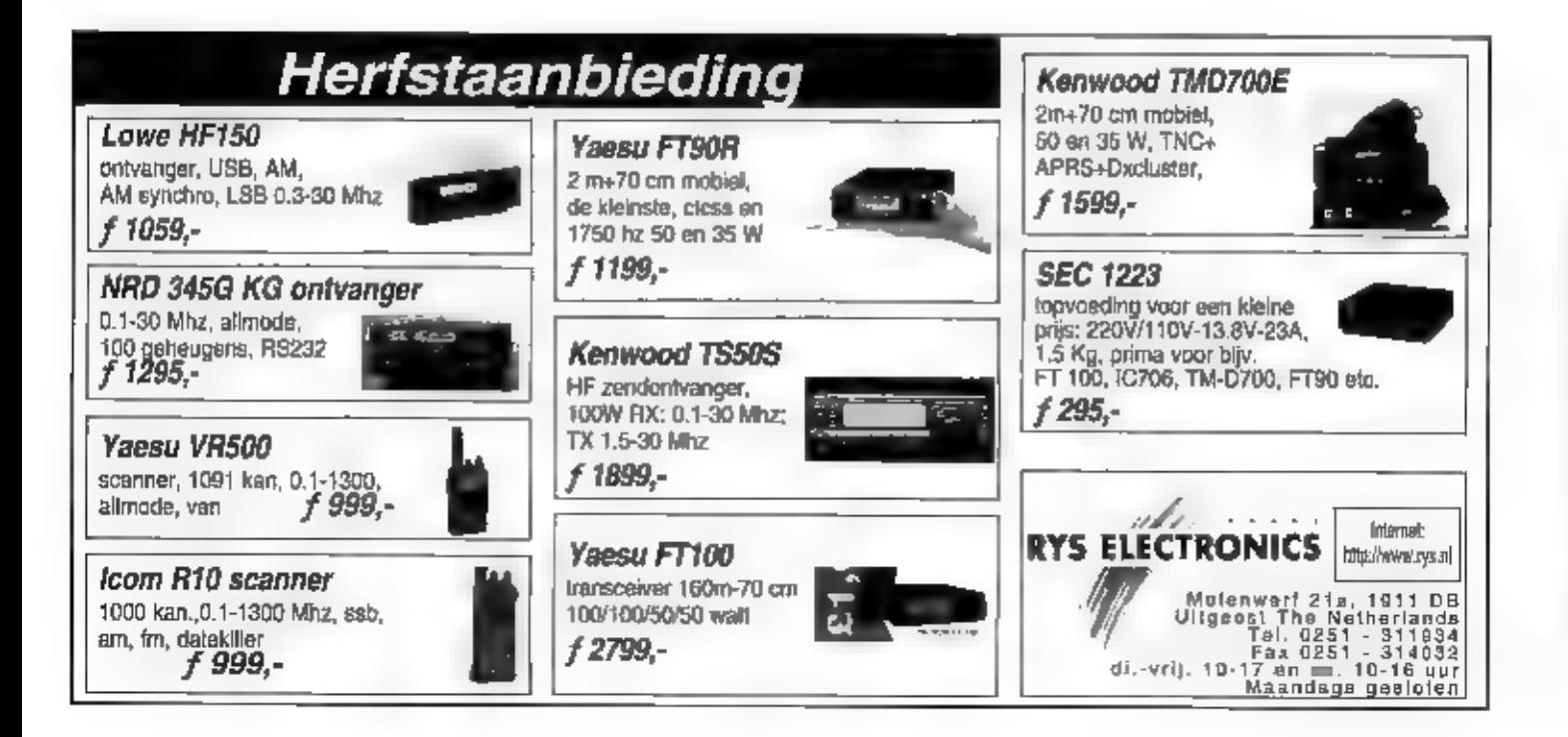

Door de ontvangst van deze puis wordt het baken ingeschakeld meteze zendt dan op haar beurt enkele puistreinen ter herkenning uit naar het ondervragende vliegtuig. In het vliegtuig worden deze auks-<br>treinen verwerkt en wel

## Oproep

Helaas ontbreekt de documentatie of handboek.<br>Wellicht zijn er lezers die specifiek deze apparatuur herkennen en<br>waar mogelijk - meer bijzonderheden kunnen geven. In dat geval<br>houden we ons aanbevolen en zien wij uw 'info

## Dolstra heeft alles voor de zend- en luisteramateur

## Onze internet winkel:

WWW.dolstra.nl<br>Hier kunt u ook uw bestellingen doen 24 uur per dag, 7 dagen in de week<br>Ook voor: Ook voor<br>AANBIEDINGEN / INRUIL / OPRUIMINGEN!!!

## **Bel of kom langs** voor onze super lage prijzen.

## Wij leveren alle bekende merken, zoals:

Maasu • Icom • Kenwood • Alinco • JRC/NRD • Lowe<br>• Daiwa • MFJ • Tonna • Comet • Diamond • Fritzel<br>• Cusharaft • HyGain • Nasa • Kantronics • JPS<br>• Datong • Vectronics • Kathrein • Butternut • SHF<br>• RF Systems • SSB • Vers > Symek \* Aircom \* Pope + SGC \* Davis \* Hustler '\* Ameritron « Mirage \* Vargarda \* Bencher e Create | ° Sangian Winradio « Alan \* Bearcat \* AOR + Welz dis Yupiteru • CTE = Howes + Kent • Televes = Procom<br>14 Drake = Motorola • enz......

um + Tel. 0511-464800 + fax; 0511-465710 , 26 - 9251 JW. Bergum + Tel. 0511-464800 + N<br>43 - 5 - 5 - 1 - 6 1 - 9 00 - 1 - 7 - 19 00 11 00 - 1 - 5

## Agenda

**The Control of the American State of the American State of the American State of the American State of the American State of the American State of the American State of the American State Control of the American State Cap** 12 - 13 december Amateur Radiozendexamens<br>20 januari 2001 - Apeidoorn Radiobeurs

Achterhoek<br>In de Achterhoek vindt ledere laatste dinsdag van de maand<br>een bijeenkomst plaats, Deze wordt gehouden in Calé res-<br>taurant de Olde Molle te Neede, waarbij ook niet leden van<br>harte welkom zijn. III de Achterhoek

Alkmaar<br>Alkmaar houdt zijn afdelingsbijeenkomsten in de kantine<br>van de firma Buigstaal, Herculesstraat 98, Alkmaar. Deze bij-<br>eenkomsten worden op de tweede of derde vrijdag van.<br>iedere maand gehouden.

Apeldoorn<br>ledere derde vrijdag wordt in Apeldoorn de bijeenkomst<br>gehouden in Kayersheerdt. Als men belangstelling heeft voor<br>het zend- en luisteramateurisme is men vanaf 19.30 uur van<br>harte welkom.

20 Januari Radiobeurs<br>Gebouw De Kaysersheerdt, Eerste Wormenseweg 494 in<br>Apeldoorn Zuid. Infichtingen oss 5217097, of e-mail<br>plasdh@vrza.org

Assen<br>Radio Onderdelenmarkt Assen, georganiseerd door de Radio .<br>Contest Groep Assen, Arriva-remise Assen.

### België

Microwave Roundtable. De Abdij van Vlierbeek in Kessel-to

Helmond<br>ledere derde dinsdag van de maand komen de leden van de<br>afdeling Helmond samen in Zaal van Dijk, Heistraat 5. Voor<br>het uiswisselen van QSL-kaarten is de regionale QSL-manager<br>ook aanwezig.

**CONTRACTOR** 

**2 Gool**<br>Adeling 't Gooi van de Veron komt iedere dinsdagavond<br>(20.00 tot 23.30 uur) samen in de Radiohut, Cornelis<br>Drebbeistraat 56, Hilversum. Naast het onderling QSO-en<br>kunnen de leden gebruik maken van een professionel

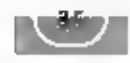

 $-36$ 

### Vraag Aanbod Ruil

VIA DE PUZIRIEK BREAKSAFIES KUNT U RIEF ACCEEN ON OVERFOLIALS ZENDAPPARATURIE VERKOPEN DI EEN ZELDZAME GNTVANLEV ATMACHTICEM U KUNT DOK AUDIO: EN VIDEOAPPARATUUR TE KOOP VRAGEN OF AANBIKDEN.<br>MAAR NIET ALLEEN DAT NGF AIET-COMMERCIËLE ADVERTENNIES ZUM.<br>VOORWAAVDE IS WEL DAT NGF AIET-COMMERCIËLE ADVERTENNIES ZUM.<br>STOUR UW ADVERFENTEEFEKST NAAP RAM-

52 Te koop : Telbo CO6o konegolfconver- eto.6o MHz, voor bijv. de FRG9600, R7000, R7100, AX700 of AR2002. Prijs / 200. Tel. 0572 351268.

Breakers

Tel. 0572 351268.<br>
225-2<br>
Tel. koop gevraagd: ontvanger-cassettes<br>
type Pfitzner VKE o4S (VHF-Flugslcherungs-Bodenempfänger). Reacties aan PE2KMV,<br>
e-mail: pe2kmv@hetnet.nt<br>
225-3<br>
Tel. koop voor verzamelaar: Pamphonic<br>
mo

## Conrad Electronic Nederland BV

Postbus 12 7500 AA Enschede Tel: 053 4285444

## WWW.CONRAD.NL

Alles voor de zendamateur<br>
\* Handscanners<br>
\* CB-zendtechniek<br>
\* LPD-handscanners<br>
\* Antennes<br>
\* Vermogensversterkers<br>
\* Kortegolfontvangers

- 
- 
- 
- 
- 
- 

TW6). De kast is vrijwel onbeschadigd,<br>
altern bywennp een paar lichte krasjes.<br>
Prijs / 150. (nikchingen: tel. 056 5363378 of<br>
via e-mall: t.staak@hccnet.nl<br>
223-4<br>
De Jonge Onderzoekers Amersfoor is weer<br>
op zoek naar le

**ERS Telecom**<br>Walderdonk 79 - 6-9185 Wachtebeke<br>*With Ware* the negetiatives he NEEN \* Draadloze ello (ook long angel eme Oger lte alsook kant en lar deser (zowel voor CB Radio mitur / professionali \* Scanners Ou: Maioon-Akband-HAM,

- 
- 
- 
- 
- 
- 
- 
- 

Marifoon-Airband-HAM<br>**Kenwood - Alinco - Icoro - Bearcat - President -**<br>Diamond - Fier**n Yapi - AOR - Lowe - enz...** 

Steeds open op zaterdag<br>van 10:30 tot 18.00 door<br>doordeweeks graag op afspraak<br>deel of e-mail voor onze openingsuren)

Tel. +32 (0) 3429 507<br>Fax (0) 3420 017<br>Gen +32 (0175 289 507

Mhz dual channel + service manual, Tel. 040 2810981

225-9<br>
Te koop Marconi signaal Generator (meet-<br>
2ender).Type TF-1446/3. B5KC 1/m = MC.<br>
1.z.g.st. *T* 200, Com. Ontvanger Yaesu FRG<br>
8800 1.z.g.st. met bedleningsdoc. F800,<br>
Wegens overcompleet Nieuwe 20MC –<br>
Sicoop, 2 k

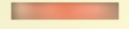

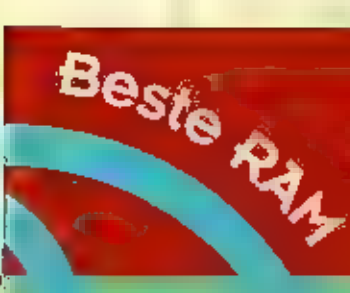

والمستحولة كالشموص والمتواطئ فالمتحافظ **SOUTHURN FOR TANK HOME** 

VOOR DE GOEDE ORDE: MIET ALLE VRAGEN CUMMEN DODA ONE WORDEN BEANTWOORD! VERZOEKEN OM BEMIDDELING CATALO-CL SCHEMA'S E D. KINNEN WIET WORDEN ASHAMOSIO EN-PESSOONLIK ANTWOORD IS NIFE AGGEFUIE. **U RUNT UW VRAGEN OF VERHALEN STUBEN RAAR:** RAM (O.V.V. BESTE RAM), POSTBUS75985, 1070 AZ IN AMSTERDAM.

## Bearcat 245 XLT

Michel K. uit Den Haag heeft een Bearcat zig XLT scanner gekocht en beklaagt zich er terecht over (waarover hierna meerli) dat i teuren stelde voor om de Kamer vaar er alleen een Engelstalige handleiding is - 'meegeleverd. Zijn verzoek of wij hem aan een werker stortte zich op de zaak **met heer nederlandst** ` helpen, kunnen wij helaas niet honoreren. Wij hebben zelf in dit opzicht geen archief. Wel kunnen wij vragen: is er lemand in Den Haag of omstreken die Michel kan helpen om de eerste drempels bij het gebruik van zijn scanner te helpen overwinnen? Graag contact opnemen met:

Michel Korst<br>Loevesteinlaan 749<br>2533 BM Den Haag

## Nederlandse handleiding verplicht.

Van onder andere Sjaak de K. uit<br>Zwijndrecht-kregen-wij de-volgende-vraag:<br>Bij aanschaf van mijn scanner was alleen een Engelse handleiding aanwezig. Nogal lastig, omdat ik niet alle begrippen ken.<br>Bovendien had ik -ik weet niet meer van<br>wie- gehoord dat volgens wettelijke rege-<br>lingen apparatuur van een Nederlandse<br>handleiding moet zij hoe dit is geregeld?

## Beste Sjaak

Wij waren in dezelfde veranderstelling,<br>maar wisten ook niet waar die verplichting<br>om een Nederlandse handleiding mee te<br>levaren op berustte. Wij begonnen | de<br>Consumentenbond. Die rlepen enthousiast<br>dat dit inderdaad verp ten niet waarom. Zij verzochten ons con-

ben er heel wat gesproken. Een antwoord<br>bleef kon men ons echter niet geven. Een<br>heldere echtgenote van een van uw redacwerker stortte zich op de zaak **en** kwam binnen anderhalf uur bijna met het juiste antwoord:

Apparaten als scanners behoren volgens de door Nederland geratificeerde Europese<br>
wergeving te voldoon aart alle **III**I noomen.<br>
Deze normen zijn vastgelegd **III** en zoge.<br>
Deze normen zijn vastgelegd **III** een zoge.<br>
ETS 300 684). Als aan een van deze normen<br>

En dat is vermoedelijk nu precies het "gat" :<br>
waarmee wij nu te maken hebben. Terwijl<br>
men iets doet wat eigenlijk niet klopt zat<br>
in de praktijk niemand je er op aanspre-<br>
ken. Of er dus in de toekomst veel zal<br>
gaan ve eveneens met kritische opmerkingen in RAM bij testen en dergelijke importeurs toch over de streep te kunnen trekken. Wij gaan ondertussen proberen **al die andere medewerkers van Economische zaken tens maar hun verantwoordelijkheid te vragen.** 

## Beste RAM medewerkers

Mag *ik* julie feliciteren met het prachtige<br>vernieuwde blad. Ook de kleuren en de<br>vernieuwing zijn prachtig. Ik ben vandaag<br>het septembemummer in de iljdschriften-<br>winkel gaan halen,  $m$  ik moet zeggen,<br>bijna alle artike

Mogen wij een beetje trois zijn op dit<br>soort complimentjes?.(red.)

## Weerfax ontvangst

De heer D. |. van G uit Papendrecht komt met het verzoek om te vertellen hoe hij weerfax moet ontvangen. Dat valt niet in een paar woorden uit te leggen, Niettemin komt zijn vraag wel op een goed moment: er is momenteel goede software op de markt en in onwikkeling (Combitech) waar wij binnenkort in RAM uitgebreid mee aan de slag zullen gaan,

Even geduld en u weet binnenkort alles over weerfaxl

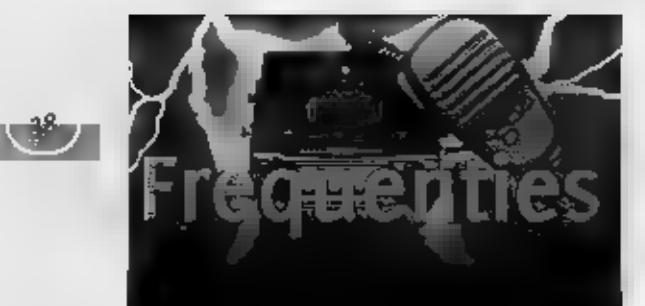

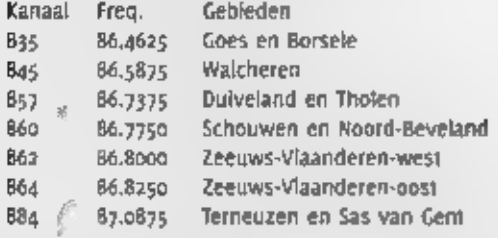

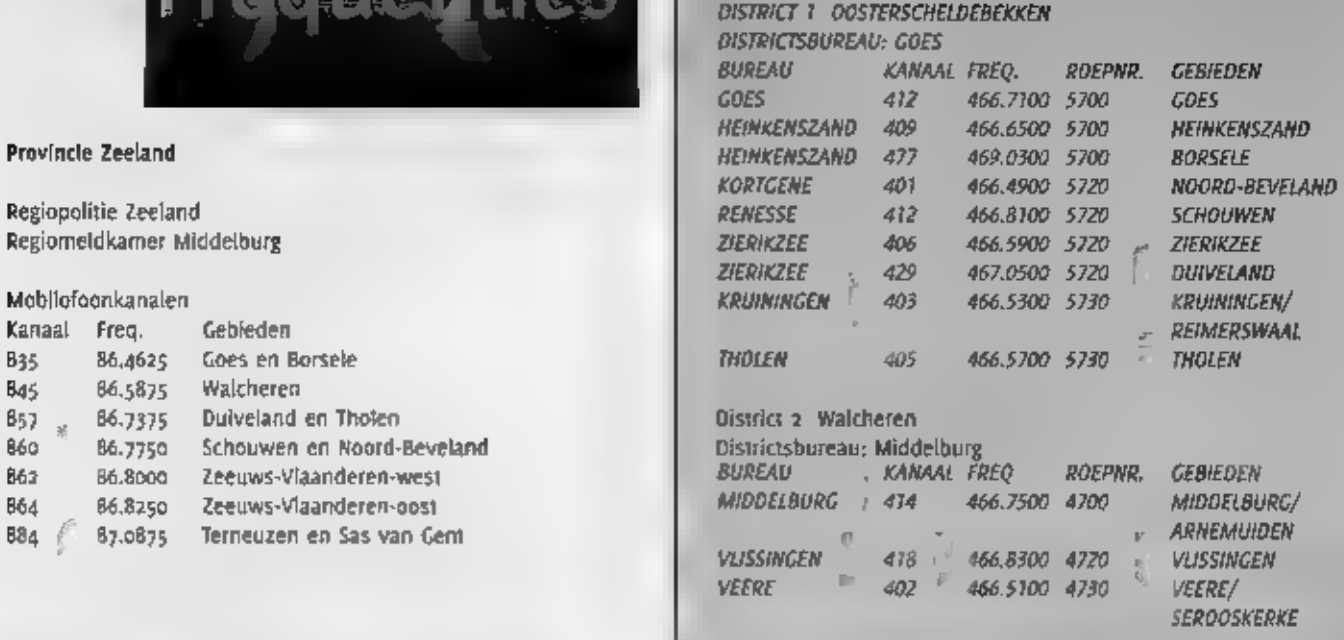

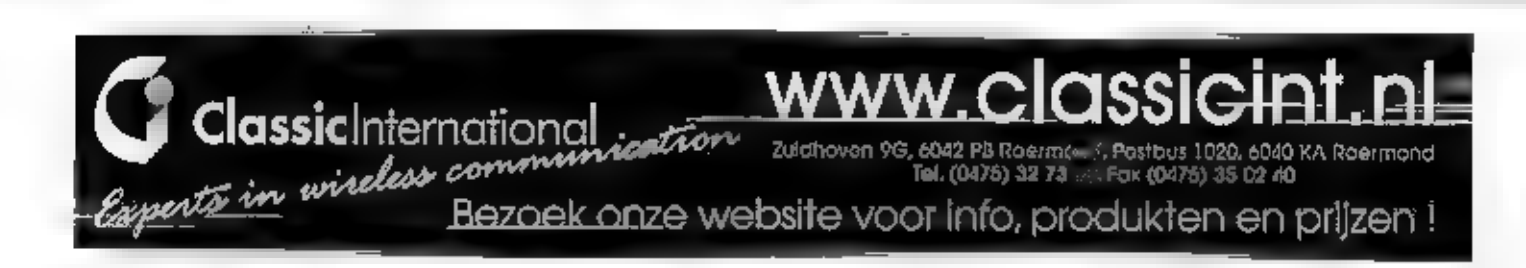

Condor Digital Media is een high-end post produktie en new media bedrijf met vestigingen in Amsterdam, Berlijn, Brussel en Londen. Voor het maken en afwerken van commercials, clips, film en internet wordt gebruik gemaakt van de meest moderne digitale ontwikkelingen in de<br>media markt. Vanuit het moederbedrijf in Amsterdam wordt door de technische dienst<br>ondersteuning gegeven aan alle internationale ves Voor onze technische dienst zoeken wij

## | Technici audio-visuele media

Wil je regelmatig in het buitenland en in een dynamisch bedrijf werken? Heb je interesse in<br>electronica en computers of enige jaren werkervaring met audiovisuele media of informatica? Contactpersoon: Peter Gouweleeuw

Voor Marco Sound in de basement bij Condor in Amsterdam zoeken wij:

## Geluid Assistenten

Ben Jij op zoek naar een leuke job in een audio studio en wil je in de toekomst audio designer bij Marco Sound worden? Of heb je enige ervaring met audio post produktie?<br>Im audio post produktie? Contactpersoon: Marco Baay

Stuur je reactie, mail of bel: Condor Video BV, Willemsparkweg 80, 1071 HL<br>Amsterdam. Tel: 020 6712600. Email: peterg@condor-post.com

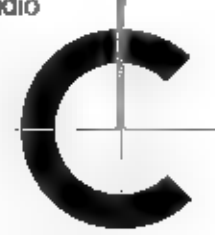

Condor part production<br>digital media<br>AMSTERDAM LONDON BERUN

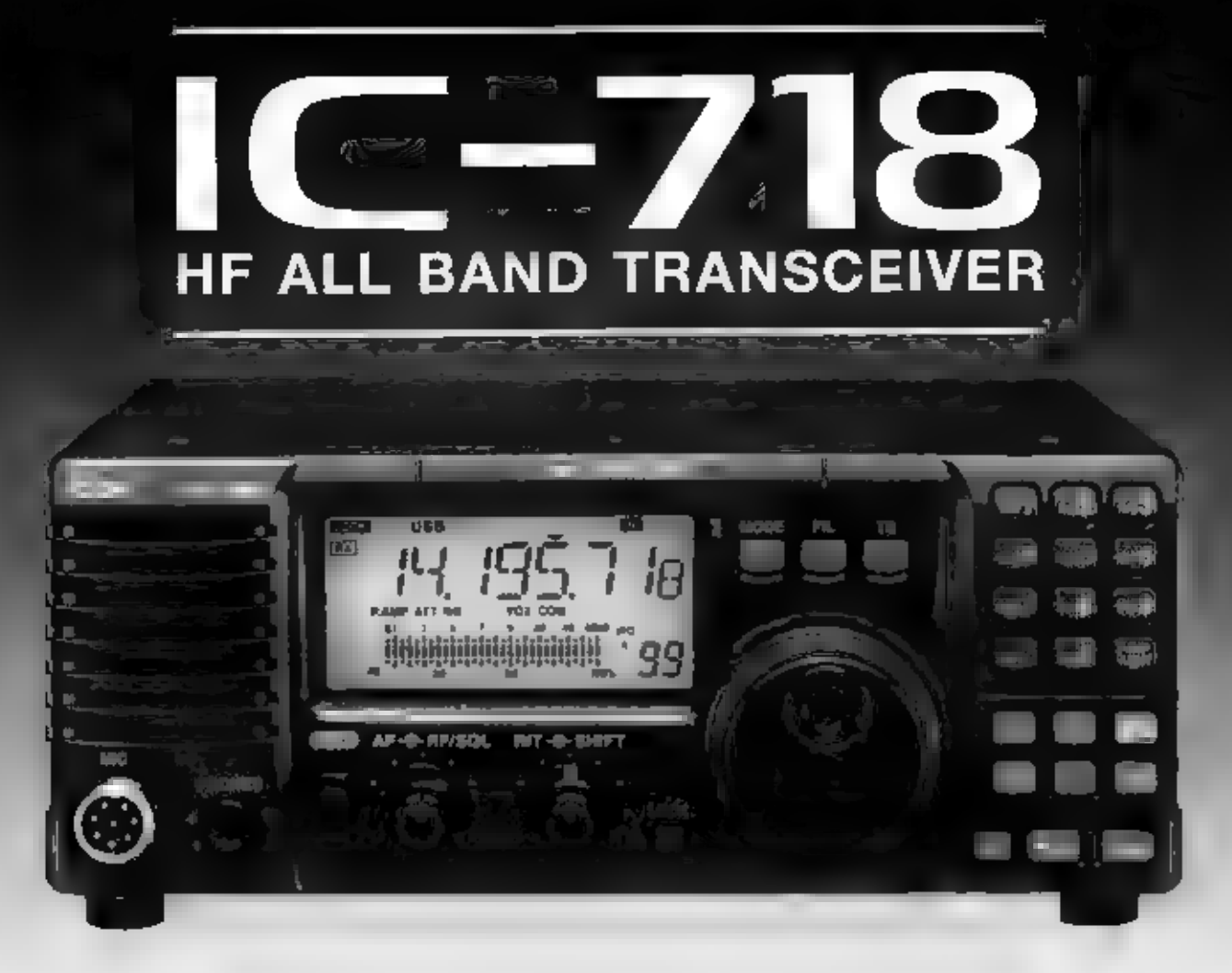

Het huidige model van ICOM - de IC-707 - was nodig aan een face-lift toe. En aangezien het<br>uiterlijk nogal heftig in 'gelift' door ICOM JAPAN, hebben ze dit apparaat ook maar een andere<br>naam gegeven. Het is geworden de IC-

Eigenlijk is het gewoon een compleet nieuwe zendontvanger, maar wel van het kwaliteitsniveau dat<br>u van ICOM gewend bent. En dit model is ook nog uit te breiden tot een volwaardige set met de<br>diverse optie's. Laten we maar

- 
- ontvangst van 30 kHz tot 30 MHz in de mode's SSB, CW, RTTY en AM \* zenden op alle toegestane HF amateurbanden met max. 100 W (40 W AM)<br>IF shift interferentie onderdrukking
- 
- 
- 

ICC

- standaard voorzien van VOX, mic. processor en RF gain control<br>• ingebouwde electronische keyer<br>• 10-keypad voor direct intoetsen van frequentie's en geheugenkanalen<br>• keuze uit meerdere (optionele) MF filters<br>• Noise Bla
- 
- 

We hebben een beter idee: vraag de folder aan bij Amcom of uw dealer, dan beschikt u over alle gegevens.

## LEVERBAAR BEGIN DECEMBER 2000

AMCOM vof - Luzernestraat 24 - Postbus 215 - 2150 AE Nieuw Vennep<br>- Tel 0252 629370 - Fax 0252 629371<br>- www.amcom.ni - e-mail info@amcom.nl

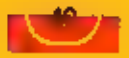

## **Frankrijk**

De 28-jarlige telefoontechnicus Vincente<br>
Pleusey is door de Fransejustiele aange-<br>
Riaagd omdat hij in zijn e-zine een lijst<br>
metrieequendes van het leger, de gendar-<br>
metrieequendes van het leger, de gendar-<br>
maandenlan

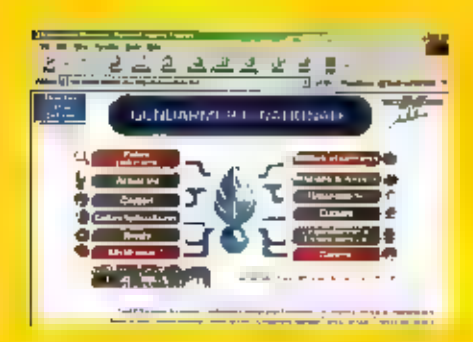

Elke maand brengt Michiel Schaay u op de hoogte van

rlieuwe kortegoli freque tjęs xn ontvangsttips. U i a **Character and Character and Character** vragen zijn welkom bij RaM onder immediat dekortegelf, Postbus 7598, pro AZ Amsterd

Verferningde: Statten<br>
Na Esjaar gaar de Amerikaanse christelijke<br>
kortegolf omroep Far East&madcasting<br>
company (FEBC) at zijn programma's onder<br>
E vlag van devoice of Friendship uitzen-<br>
den. Het station beschikt overko

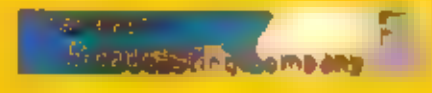

## Groot-Brittannie (1)

De Britse zender-exploitant Merlin<br>Communications heeft de bouw vannieu-<br>we BBC World Service-zenders voor de zen-<br>derparken in Thailand enOman gegund aan<br>Thomcast. Een 250 kilowatt sterke zender<br>van het typeTSW-2250 zal w

wordt gebouwd. Met Ingangyan het jaar<br>2007 vervangt Al Ashkharah het oude BBC<br>WorldService-station op Maslaria Island,<br>2018 stats ing3 dienst heeft gedaan.De<br>order onvaa naast de buuw = Installatie<br>ook het testen en descho

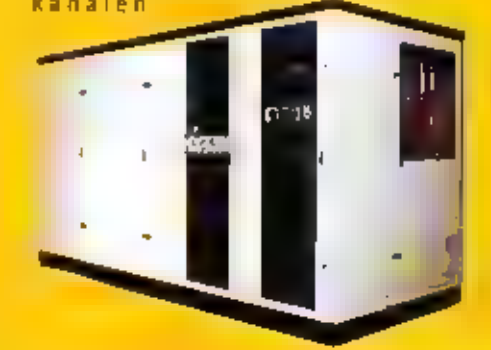

vrijwel onmogelijk.Maciu de interferentie<br>door het uiteindelijke digitale systeemeve-<br>nveel breedbandig zijn als die van de test-<br>uitzendingen, dan deelgencomplete<br>amroepbanden te worden bedolven en zul-<br>len de signalen va

## Groot-Brittannië (2)

**Contract Contract Contract** 

Op maandag- en donderdagavond tussen<br>18.00 en 20.00 uur UTC en opzaterdagmid-<br>dag tussen 12.00 en 14.00 uur UTC is het<br>Britse CombinedCadet Force (CCF) netwerk<br>actief op de kortegolf, De meest gebruikte-<br>Irequentles - zijn

## Zuid-Afrika

Nadal de meteorologische dienst in<br>Pretoria-enige-tijd-geleden-delax-ultzendin-<br>gen op de kortegoil-heeft-gestaakt, intro-<br>duceerde-hetmatinestation-nabi-Kaapstad<br>cen-faxservice. Het station-riet-deroepiet-<br>ters-25)-gebrui

om daarna eerstpersoneel op te leiden<br>alvorens met een vaste uitzenddienst<br>tebeginnen. Het is niet bekend hoever het<br>station daarmee inmiddels isgevorderd,<br>maar de signalen van ZSJ werden al wel<br>een aantal keer opde bovens

### Kenia

De Kenya Broadcasting Corporation (KBC)<br>telt een groot aantalluisteraars in de pos-<br>telijke provincies en het daaraan grenzen-<br>debuitenland. De omroep uit Nairobi heeft<br>voor deze gebieden sinds jaaren dag een<br>speciaal kana gebruik, namelijk 4915 en 4935kMz. Alle zenders werden in de jaren 6o en 7o gele- verd door Marconi enThomson-CSf, Meer informatie is na te lezen op de Keniaanse websitehttp.JJwww.kbc.co.ke.

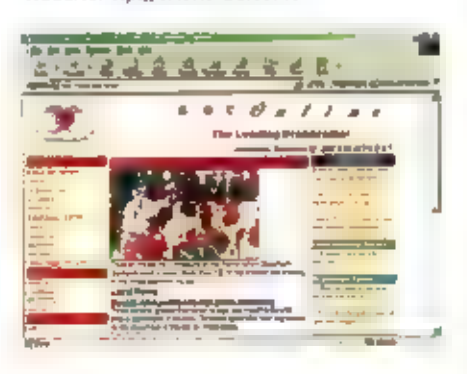

## Algerije

De Algerijnse diplomatieke dienst maakt<br>
Legenwoordig ook gebruik van bel<br>
Automatic Link Establishment (ALE)<br>
oproepsysteem. Met name deambassades<br>
in Noord-Afrikaanse landen zijn enige tijd<br>
geledenuitgerust met moderne

Tripoli, Libië(identificatie: TRP), Bamako,<br>Mali (BO), Rabat, Marokko<br>(RBT),Nouakchott, Mauritanië (NKT),<br>Miamey, Niger (NMY) en Tunis,<br>Tunesië(TMS). Een actieve frequentie die ook III Europa gehoord kan worden, isang75<br>kHz. Wellicht worden in een later stadium<br>ook andere Algerijnseambassades met het<br>ALC-systeem - uitgerust - gaan - worden,<br>Voorlopigbiljven er echter ook nog heel<br>veel Algerijnse

## Joegoslavië

De afgelopen zomer is de Joegoslavische<br>wereldomroep zijn kortegolfstation in de<br>Bosnische plaats Bjeljina kwijtgeraakt. Op<br>hetbettelfende zenderpark bevinden zich<br>vier 500 kilowattzendinstallaties die in 1986<br>werden gebou Republika Srpska gedoogden lange tijdde<br>uitzendingen van Radio Yugoslavia via het<br>zenderpark Bjeljina, maaronder internatio-<br>nale druk 1ijkt momenteel een anti-<br>Servische koers tezijn ingeslagen.<br>uiteraard heeft Radio Yugo

## Australië

Net als British Airways in Groot-Brittannië,<br>beeft de Australische uchtvaartmaatschap-<br>pij Qantas enige tijd geleden zijn elgen<br>kortegollfrequenties opgegeven ten faveu-<br>re van het luchtmacht communicatienet-<br>werk, In plaa

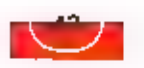

van Telstra in het westen van Sydney, leg-<br>gen Qantaskisten pu verbinding met de<br>kortegolizenders – van – de – Royal<br>AustralianAir Force (RAAF), De Australische<br>luchtmacht beschikt overkortegolislations<br>in Darwin, Pearce,

## Nederland

Kortegolf hobbyisten over de hele wereld<br>
toonden zich geschokt, toenRadio<br>
Nederland Wereldomroep dit najaar het<br>
elnde van het oppulatieprogramma Media<br>
Network aankondigde. Onder de bezielen-<br>
de leiding vanjonathan Mar

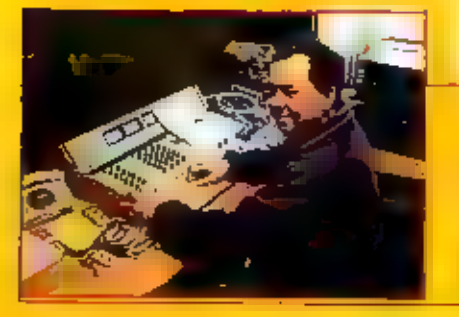

## Kort nieuws:

## Antarctica:

Het omroepstation op de Argentijnse zuidpoolbasisEsperanza (roeptekens: LRA36) heeft een website ophttp://www.fcapital.com.ar/esperanza/pagina\_otras.htm.

## Australië:

De afgelopen weken beeft het omroepstation ChristianVoice testuitzendingen uitgevoerd<br>via het zenderpark is Darwin.Tussen 22.30 en 02.30 our UTC werden 250 en 300 kilowatt-zendersgeactiveerd op 6010, 13585, 17775 en 21680

## Ecuador:

Radio Quito hoopt zijn tropenbandzender op 4920 kHz nogjarenlang in de ether te kunnen houden. De programma's worden inblinnen- en buitenland goed beluisterd. Mocht de oude 5 kilowatt-zenderhet echter begeven, dan zijn er

## Ethiopië:

Radio Ethiopia heeft met westerse hulp een websitegeopend op http://www.angelfire.com/biz/radioethiopia/.

## Groot-Brittannië:

Mes de winter in aantocht komt de kortegolfcommunicatie tijdens Search-and-Rescue (SAR)<br>acties weer volop in debelangstelling te staan. Een nuttige website op dat gebied ishi-tp://www.afan.gale.clara.co.uk/sardb.htm. Hier

## Kameroen:

De nationale omroep in Yaoundé heeft plannenbekendgemaakt om de uit 1977 stammende 100 kilowatt sterke Thomson-CSF kortegolfzenders te renoveren. Hopelijk kunnen we dus<br>In de nabijetoekomst sterkere signalen van CRTV op 48

## Ramadan:

in overwegend islamitische landen maken veel kortegolfstations overtren tijdens vasten-<br>maand Ramadan. Voor hobbyistenbetekent dat extra ontvangstmogelijkheden uit bijvoor-<br>beeld Indonesië.Dit jaar begint de Ramadan naar v

### Rusland:

De Russische staatsomroep zendt sinds entge tijd voorhet hele land hetzelfde programma<br>uit. Hield de programmering vanRadio Rusland voorheen rekening met de lokale tijd in het<br>doelgebied,nu topen de uitzendingen parallel v

## Vietnam:

De Amerikaanse zendamateur Hans Glista uit Maryland(roeptekens: WA1UVS) II van plan om tussen 9 uit 26 november in deether te komen vanuit Vletnam. Hij heeft een litentie-aanvraagingediend om ille morse uit te komen in de

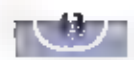

## GSM-telefoons, Internetdataboeken, links en bier...

INTERNET I\$ VEEL BETER EN HANDIGER IN ZOEKEN DAN MENSEN. ZOEKEN MET EEN BROWSER LEVERT VAAK EEN HANDIG LIJSTJE OP WAAR (MEESTAL) REDELIJK PRECIES BIJ STAAT WAT IN ZOEKT. DUS WAAROM NOG GEBLADERD IN DUDERWETSE DAT-ABOEKEN] STEEDS MEER ZAKEN ZIJN VIA INTERNET TE KOOP, DIT KEER EEN ONLINE-WINKEL VOOR CSM-TELEFOONS. VRIJE RADIO IS NIET DOOD, EN ER IS DIT KEER OOK WEER AANDACHT VOOR ZEEZENDERS, TEN SLOTTE EEN SITE MET EEN HOOG BIER, BIER, BIERGEHALTE.

Sitesee

## Online GSM-winkel

GSM.NL is een online GSM-winkel. Op deze site kun in een abonnement afslutten of een<br>toestel met prepay kopen. Het aardige van online kopen is dat in heel snel de prijzen van<br>de verschillende abonnementen kunt vergelijken.

## Digitale modulatiesoorten en radioamateurisme

Een waar walhalla voor de zelfbouwer is de site van OH70AF. De pagina bevat zeer veel verwijzingen naar zelfbouwprojecten en handboeken e.d. Verder is er aandacht voor PSK31, MT63, Amtor, RFTY, SSTV, fax en Hell-schrijvers

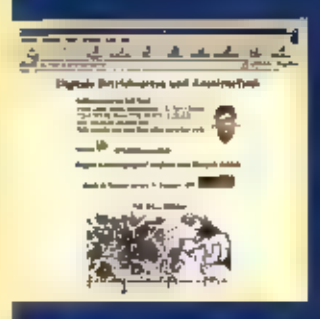

### <u>http://www.gsf.net/dhzual</u>

## Meer DH7UAF

Volker Lange-Janson moemt op zijn site een paar handboeken die eigenlijk ook in deze<br>rubriek niet mogen ontbreken. In het verleden moest in elk jaar je oude databoeken ver-<br>vangen door nieuwe. Dat is op Interset niet meer

ChipDocs, The online guide to semiconductors. En het Chip Directory. (Engels)

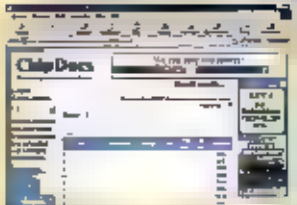

http://www.chindors.com/anseorth/search

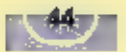

De site's voor componenten van Philips en Texas Instruments. Type een typenummer in om een datasheet of website over het component te vinden. (Engels)

http://www-us.semiconductors.philips.com/search<br>http://www.ti.com/cgi-bin/sc/search.cgi

De sites van Intersil en Exar. (Engels)

De "aufzu" halfgeleiderfabrikantenhoek. Op deze Duitse site bevinden zich in alfabetische volgorde de namen van een groot aantal halfgeleiderfabrikanten. De pagina verwijst door naar een subpagina, waarop de adresinformat

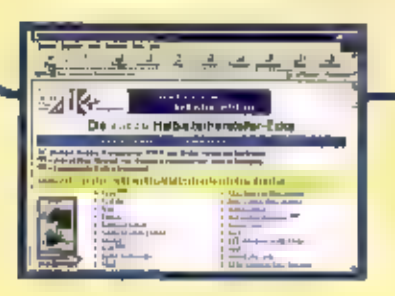

http://www.outzu.de/semi/halbleit.humi

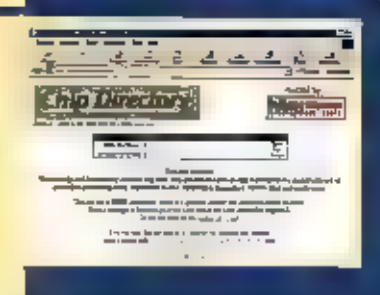

### html?keyword= theory www.hites.com/chusun

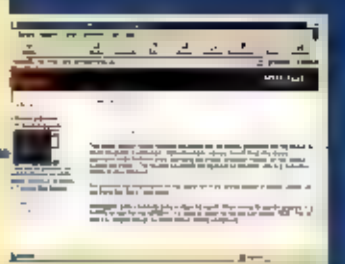

## http://www.fnteesit.com/Genedi/Indianas.com/their https://www.com/com/s.com/co

三三

## 00 Watt Buizenversterker

Dok gevonden op de site van Volker DH)UAF: een zeer eenvoudige 300 Watt kortegolf-eind-<br>trap. Heerlijke onversneden buizentechnologie. De PA is helaas niet uitgevoerd met een<br>glazen buis, want er gaat niets boven de gloed

http://oh3icele.tut.fi/~oh3oww/pa\_gu84b/pa\_gu84b.htm

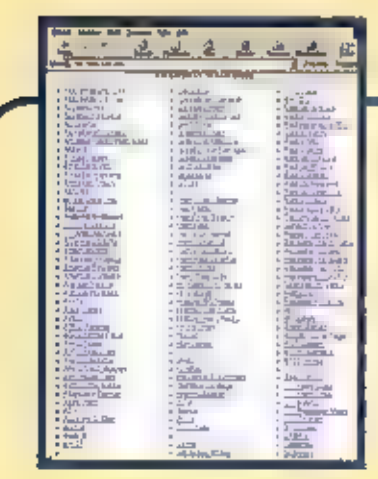

## Meer dan 6000 zendamateurlinks

Nog een leuke links-pagina met zendamateurlinks. AC6V's Amateur Radio and DX Reference Guide. Met meer dan joo zendamateuronderwerpen en meer dan ooo links, van afkortingen tot aan zones. (Engels)

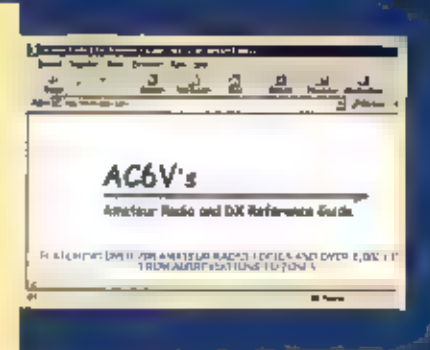

ø

**giov** 

de

**CAUSE Separate**  $\sim$   $\sim$   $\sim$ atawa  $18.25 - 10$ 

and the projections

http://www.mort.com http://www.gosetorazoru.eno.nett

## **Zeezenders**

Vorige keer al was er in Site Seeling aandacht voor zeezenders. Een erg leuke site in die van Dick Offringa (Offringa's Domain). Hij heeft een aantal spectaculaire geluidsfragmenten van Radio Nordsee International op zijn

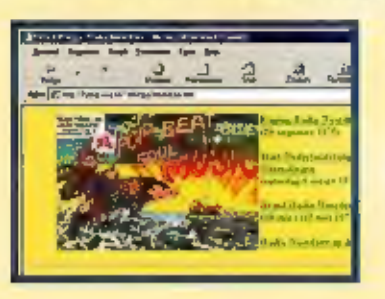

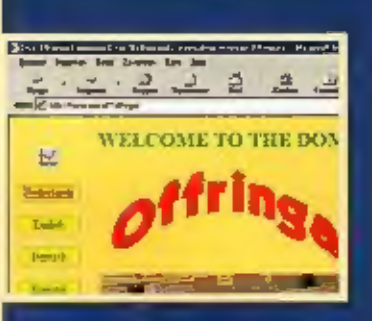

http://home.was.nl/~offringa http://home.wis.nl/-offringa/noordzee.htm

PGP Home Page

ă  $\Delta$ 

COULD

 $\mathfrak{a}$ 

## Internet-beveiliging

Het bekendste programma om internet-verkeer mee in beveiligen is Pretty Good Privacy.<br>
PPP werkt volgens het Rivest-Shamis-Adelman versleutelingssysteem, de RSA-methode (zie<br>
http://www.rsa.com). Hierbij is er sprake van e

## **Satelliettelevisie**

BVDSAT biedt voor liefhebbers van satellietelevisie een hoop informatie. Van frequentie lijsten tot nieuws, en een vraag- en aanbodrubriek. verder is er een informatiepagina met onder andere settings voor DVBzooo.

### $\mathfrak{a}$ 主  $\mathcal{P}$  $\tilde{\mathcal{R}}$  and 漂 owys as. ⋿ 些 5-온 **TANK**

### http://www.kwik.net.nl/users/bvdsat

## Statistieken

Op deze pagina in te vinden hoe het aantal gebruikers van monitoren met een hoge reso-lutie toeneemt. Op dit moment worden de meeste Internet-sites nog gemaakt voor een resolutie van 800 x 600. StatMarket biedt op haar sit

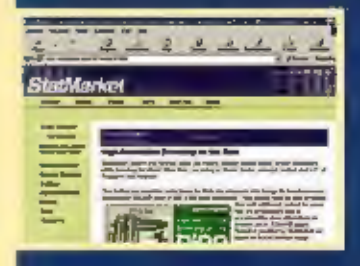

http://statmarket.com/SM7c=statio1599

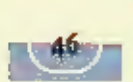

Vervolg van pagina 35

Rotterdam<br>De aldelingsbijeenkomsten in<br>Rotterdam worden gehouden in De<br>Alexandrijn, Lagelandsepad 47 (tegen-<br>over het Hertenkamp). Ook kunt w hier<br>terecht voor hulp bij technische proble-<br>men op het uitgebreide gebied van

8

Jsselmuiden Open dag VRZA. Gebouw de Hoeksteen, Goudplevier 103 Isselmaiden Inlichtingen 0529 456147 of emi piaysm@vrza.org.

*Zaanstreek*<br>In de Zaanstreek houdt deze afdeling<br>van de Veron ledere tweede woensdag<br>van de maand een verenigingsavond<br>die rond acht uur begint. Regelmatig<br>worden er op die avond lezingen gege-<br>ven over uiteenlopende onde

Zuld Umburg<br>De aldelingsbljeenkomsten in Zuld<br>Umburg worden ledere laatste vrijdag<br>Van de maand gehouden en beginnen<br>ongeveer om 20.00 uur. Deze bijeen-<br>komsten worden gehouden in het<br>gebouw van de Sterrenwacht<br>Schrieversh

overig

## 1 november

Amateur Radiozenderamens Radiotechniek en Voorschriften 1 en 2. Inl. http //www.veron.nl/amrad/exam.htm

## $12 - 13$  december

Amateur Radiozendexamens Opnemen en seinen 12 wpm. Inl. http-//www.veron.nl/amrad/exam.htm

## ||<br>||<br>| Zaterdag 25 november 2000. Aspecten van precisiemetingen' in het voormalige zendergebouw te Kootwijk 10.00 - 17.00 uur

DEZE, VOOR HET PUBLIEK TOEGANKELIJKE, MEETDAG WORDT IN SAMENWERKING MET DE STUDIEVERZAMELING VAN DE FACULTEIT INFORMATIETECHNOLOGIE EN SYSTEMEN VAN DE TU DELFT GEORGANISEERD. DOELSTELLINGEN ZIN: TECHNOLOGISCHE EN HISTORISCHE ASPECTEN VAN PRECISIE METINGEN OP HET GEBIED VAN ZWAKSTROOM EN ELEKTRONICA TE TONEN. Wij STREVEN ERNAAR, INDIEN MOGELIJK, OM ZAKEN OOK TE DEMONSTREREN. HET SPREEKT VAN-ZELF OAT DAARBIJ OOK DE MODERNERE MEETTECHNIEKEN NIET VERWAARLOOSD MOGEN WOR-DEN. HET LIGT IN DE BEDOELING ZOVEEL MOGELIJK DISPLAYS TE TONEN WAAROP HEEL DUIDE-LIJK DE BASISPRINCIPES VAN DE TECHNIEKEN WORDEN GETOOND.

### **Demonstraties**

Gedemonstreerd wordt o.a. hoe, tot in de zeventiger jaren, het ijken van de 'Volt' met behulp van zgn. weston normaalelementen en bijbehorende compensatoren uitgevoerd<br>werd (tot op 56 decimalent). Tot onze beschikking staa

## Zendamateur van het jaar

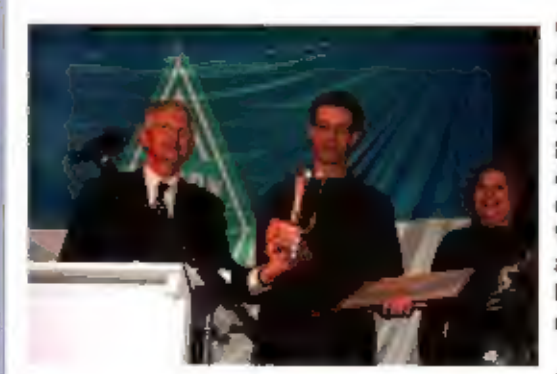

Ook dit jaar is op de Dag voor de<br>Amateur van de Veron een prijs uit-<br>gerelkt voor een zendamateur die<br>zich uiterst verdienstelijk heeft<br>gemaakt. In de Apeldoornse<br>Americahal kreeg M. C. M. Mandos<br>de oorkonde en de beker v

Een glunderende Thieu Mandos (Mt-rgg/PhotonPM) en zijn bekend onder zijn naam als luiste-<br>vrouw nemen de Veron-hulde in ontworgst van een van de Tamateur NL-199 dan als zendama-<br>hoofdbestaatskeben (?).<br>luiste-de call PAoMP

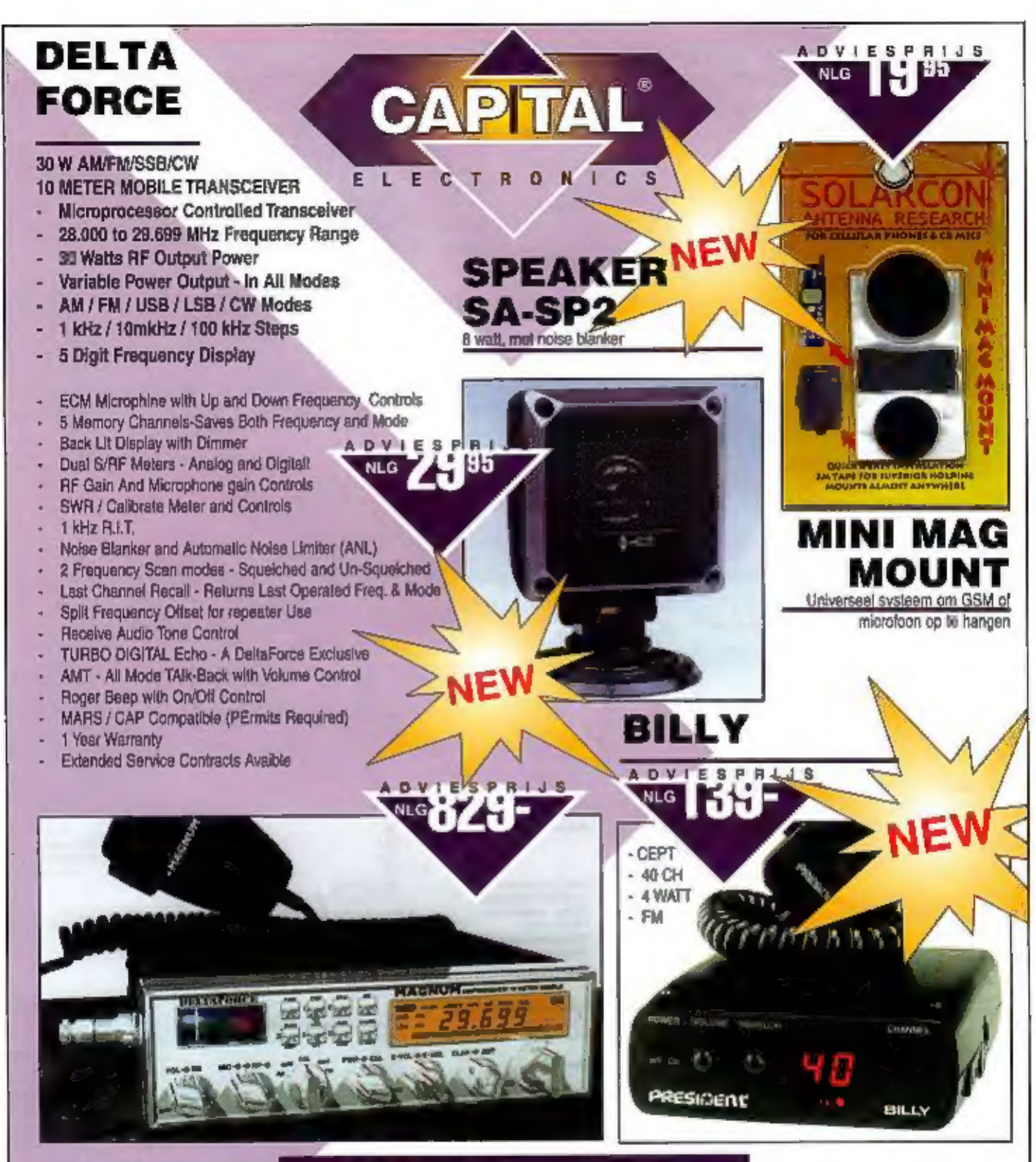

## O.A. VERKRIJGBAAR VIA ALLE CAPITAL DEALERS

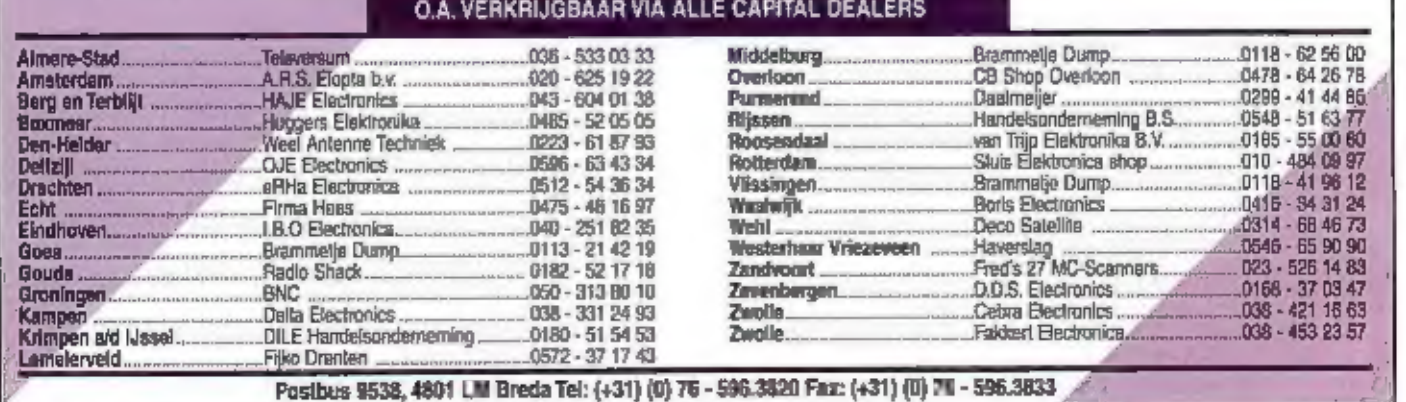

## 

## **IC-R8500 COMMUNICATIEONTVÅNGER**

- RX 0.1 2000 MHz LSB, USB, CW, AM, FM, FMW
- Spurious en spiegelonderdrukking · 1000 geheugenkanalen
- DDS In PLL circuits vele scan-functie's noise blanker

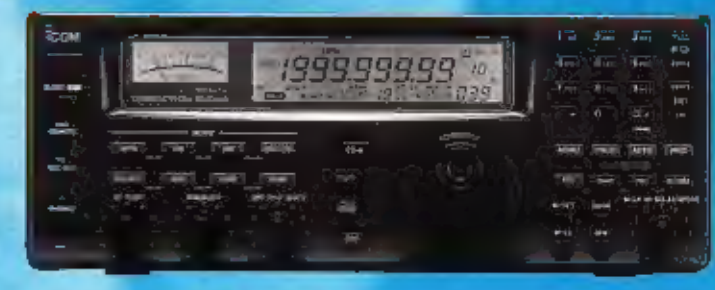

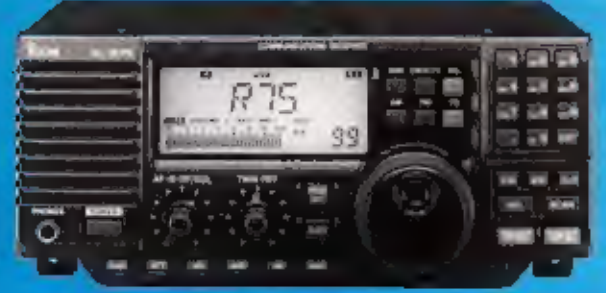

## **IC-R75 ALL-MODE COMMUNICATIEONTVANGER**

- RX 0.03 60 MHz C LSB, USB, CW, RTTY, AM, FM
- to hoge gevoeligheid op alle frequentie's @ 101 geheugenkanalen
- selecteerbare AGC vele scan-functie's noise blanker

## **ICOM HAM-PRODUKTEN NU LEVERBAAR MET VERLAAGDE\EUROPESE PRIJZEN!**

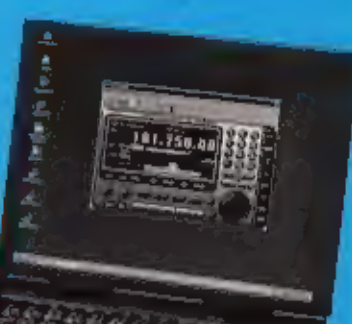

## **IC-R10 HANDSCANNER**

● RX 0.5 - 1300 MHz SSB, AM, FM, FMW · drie-voudige conversie ● 1000 geheugenkanalen e real time bandscope ● bestuurbaar met PC cloning an CI-V bestuurbaar Voice Scan Control · vele scan functie's

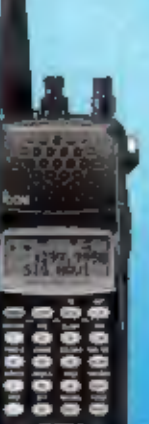

## **IC-PCR100**

- ALL-MODE PC INTERFACE ONTVANGER
- RX 0.01 1300 MHz SSB, CW, AM, FM, FMW<br>● hoge gevoeligheid op alle frequentie's<br>● onbeperkt aantal geheugenkanalen.<br>● Voice Scan Control bandscope.<br>● werkt onder Windows 3.1 of hoger.
- 
- 
- 

## **IC-R2 HANDSCANNER**

RX 0.0495 - 1310 MHz onderverdeeld in 9 banden AM, FM, FMW Chooe gevoeligheid op alle frequentie's ● 450geheugenkanalen ● CTCSS decoder · vele scan mogelijkheden · Voice Scan Control spatwaterdichte behulzing

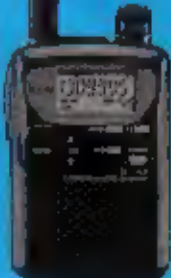

## **IC-Q7E** DUAL BAND FM PORTOFOON

- A RX 30 1310 MHz (AM, FM, FMW)
- TX 144 146 MHz (350 mW) 430 440 MHz (3000 mW)
- CTCSS en DTMF hoge gevoeligheid op alle frequentle's
- 200 geheugenkanalen auto squeich
- stechts 170 gram incl. antarme en batterlien

# **COM**

## De vertegenwoordigers in Nederland van HAM produkten:

Doeven Communications & Meteo Jacobs Breda Electronics Schutstraat 58, 7901 EE Hoogeveen tel. +31(0)528-26 88 18<br>fax: +31(0)528-27 07 55 E-mail: doeven@amazed.nl

Liesbosstraat 14, 4813 BD Breda tel: +31(0)76-52 12 881 lax: +31(0)76-51 41 697 E-mail: h.jacobs@use.nl

Voor een volledig overzicht van nog veel meer schitterende ICOM produkten, vraag om de catalogus